# **Scheller, besser, komplexer, einfacher,....**

# **Alternativen beim Entwurf eines Prozessors an Beispielen**

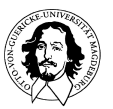

# **Prozessortechnologie**

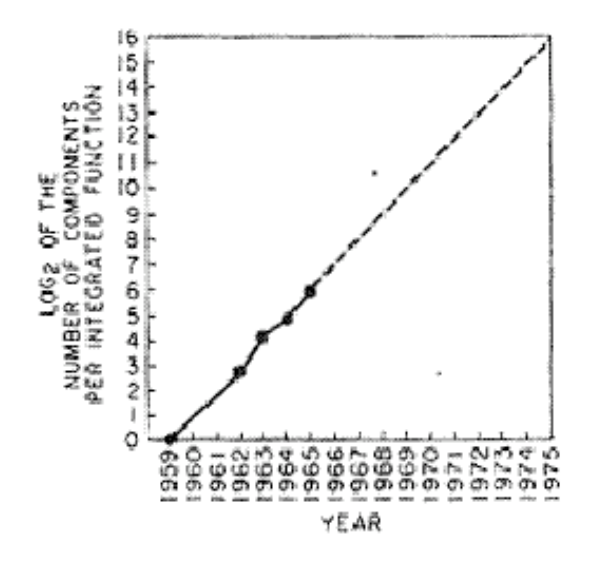

# **Gordon Moores Gesetz**

## **Cramming more components onto integrated circuits,**

Electronics Volume 38, Number 8, April 19, 1965

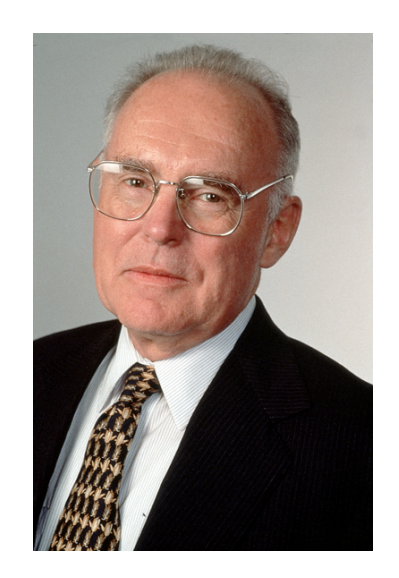

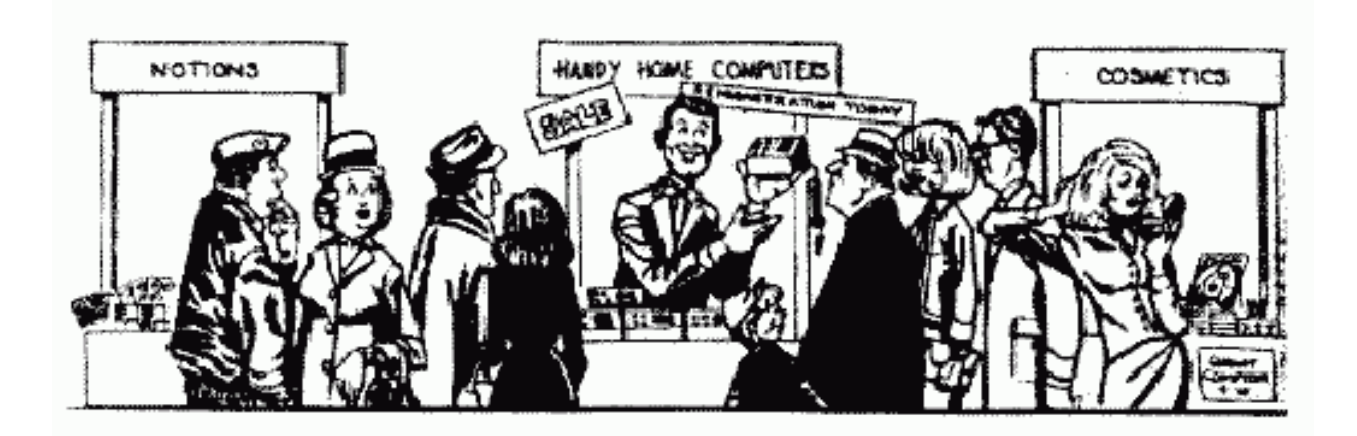

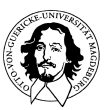

**Rechnersysteme Sommersemester 10** 

# **Rechnerarchitektur**

Moore'sches Gesetz (von 1965 !!):

Alle 18 Monate verdoppelt sich die Zahl der Transistoren auf einem (Speicher-) Chip.

Was macht man mit den ganzen Transistoren?

**Wie geht es weiter?** Längere Worte? Mehr Instruktionen? Kompliziertere Adressierung? Mehr Register? Mehr spezielle Funktionseinheiten?

**Welche Entscheidungen müssen Designer treffen?** 

**Was sind die relevanten Entwicklungsrichtungen?** 

**Wie organisiert man Chips in denen Signale innerhalb eines Taktes nicht mehr von einem Ende des Chips zum andern kommen?**

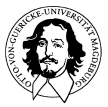

# **Alternativen in der Rechnerarchitektur**

**Befehlssatz und Adressierungsarten Weniger ist Mehr?** 

**Schnittstelle zum Speicher und zur Peripherie asnchrone und synchrone Busse Wort- oder Byteorientierung** 

**Registersatz generelle Frage: wie viele? Auswirkungen auf den Befehlssatz** 

**Erweiterung des Befehlssatzes Alternativen: Co-Prozessor vs. Mikroprogrammierung 68K Co-Prozessorschnittstelle** 

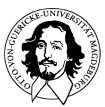

**Befehlssatz und Adressierungsarten: Weniger ist Mehr?** 

# **CISC vs. RISC**

Mikroprogrammierung Speicher-Register-Architektur Komplexe Befehle und Adressierungsarten Mehrzyklen-Befehle

DEC VAX Architektur 680x0 Familie 80x86 Familie

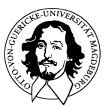

**Rechnersysteme Sommersemester 10**  keine Mikroprogrammierung keine Speicher-Register-Architektur keine Komplexe Befehle und Adressierungsarten keine Mehrzyklen-Befehle

ALPHA, ARM, MIPS, SPARC,

# **Die CISC-Schiene: 68K-Familie**

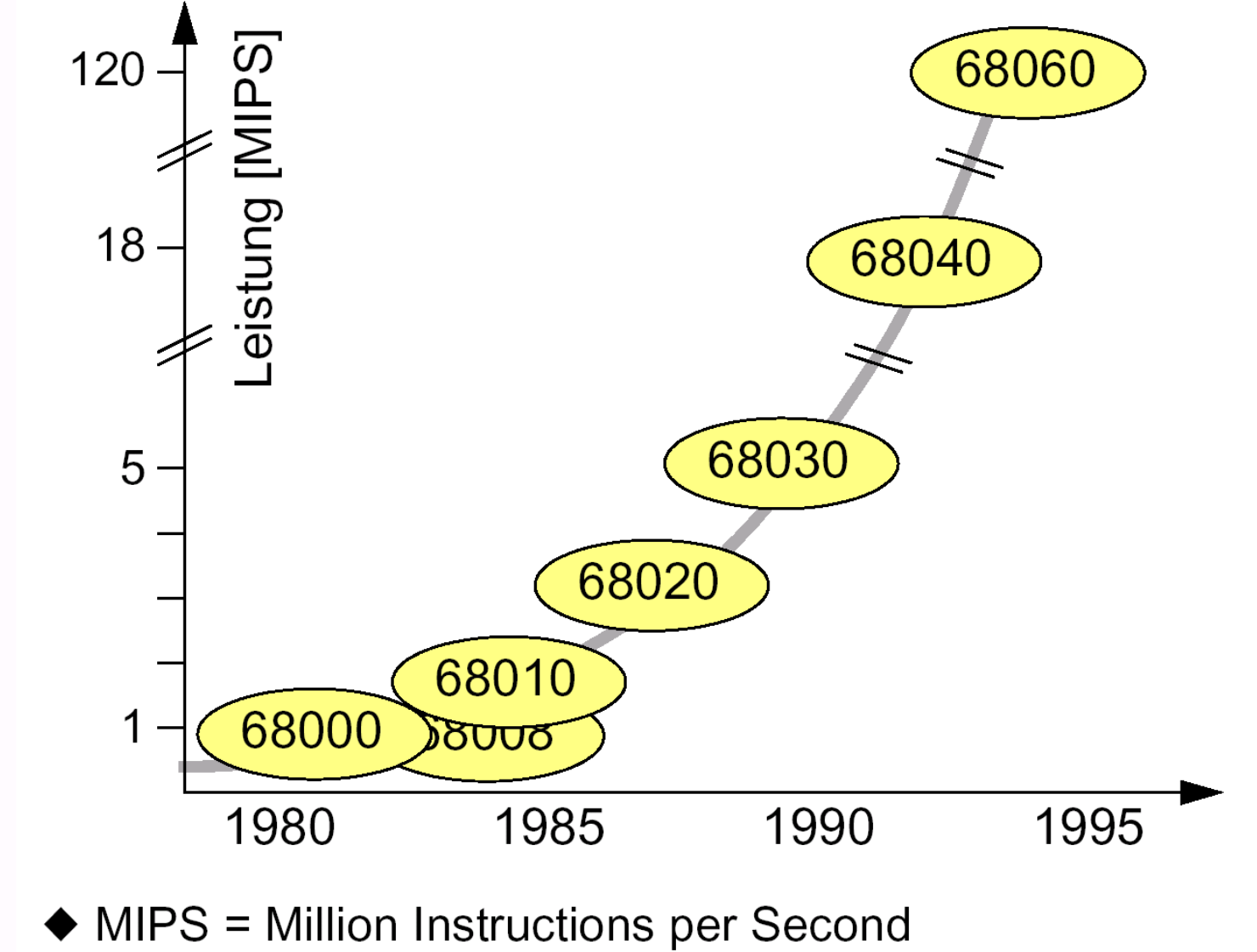

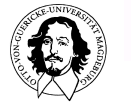

# **Was sind die charakteristischen Eigenschaften der 68K-Familie?**

- 32-Bit Architektur
- Mehr-Register-Architektur
- Separierung von Code-und Datenadreßraum
- Privilegebenen und Speicherschutz
- Sehr flexibles Bussystem mit Mehrprozessorunterstützung (dyn. Busarbitrierung)
- Dynamische Anpassung der Wortlänge auf dem Bus
- Flexibles "Alignement" und Packung ungterschiedlicher Datentypen
- Co-Prozessor Schnittstelle (ab 68020)

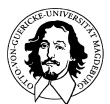

**68020 Überblick:**

- **Architektur Programmiermodell, Ausführungsmodi**
- **Adressierungsarten, Befehlssatz**
- **Bussystem**
- **Coprozessor-Schnittstelle**

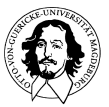

# **68020 Eigenschaften**

**Erster "Echter" 32-Bit-Prozessor (68008 [24/8], 68000 [24/16])**

**4 Gbyte linearer, nicht segmentierter Adreßraum** 

**32-Bit PC**

- **8 Datenregister**
- **8 Adreßregister (Adreßregister #7 ist der Stackpointer für Unterprogrammaufrufe)**
- **2 Supervisor-Stack Pointer (Master- und Interrupt-SP)**
- **5 Spezial-Kontrollregister**
- **18 Adressierungsarten (9 Basistypen)**
- **7 Datentypen**

**Flexible Busstruktur**

**Coprozessor-Schnittstelle**

### **Instruktions-Cache**

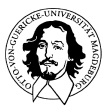

**Rechnersysteme Sommersemester 10** 

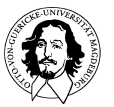

# **Zielkonflikte bei der Realisierung eines Registersatzes**

#### **Anzahl der Register:**

**Warum überhaupt Register? Zitat: Entweder ein Register (Acc) oder unendlich viele !**

**Unterschiede in der Bedeutung und im Gebrauch der Register:**

**Ein einziges Register: Zwischenpeicherung von Operanden zwischen aufeinanderfolgenden Befehlen. Mehrere Register : Speicherung eines Working Sets ( z.B. für eine Prozedur).** 

**Unterschiede zum Cache: explizite Verwaltung (ein Cache ist transparent und unterstützt das Modell eines (unendlich) großen Speichers). Warum nicht NUR Cache?** 

**Registerressourcen sind inhärent beschränkt und bedürfen der expliziten Verwaltung durch das Anwenderprogramm.**

#### **Problem der Registerallokation und Verwaltung bei sehr vielen Registern:**

**Probleme beim "Retten" eines großen Registersatzes bei Unterprogrammsprüngen / Contextwechsel**

**Asmb-Programmierer kann durch Ausnutzung der Programmsemantik eine sehr effiziente Registernutzung vornehmen, z.B. Bewahrung von Registerinhalten über Prozeduraufrufe hinweg oder sogar über Context-Wechsel.** 

**Compiler: Löschen aller Register bei Unterprogrammsprung.**

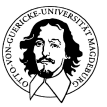

### Ein-Adreß-Befehl

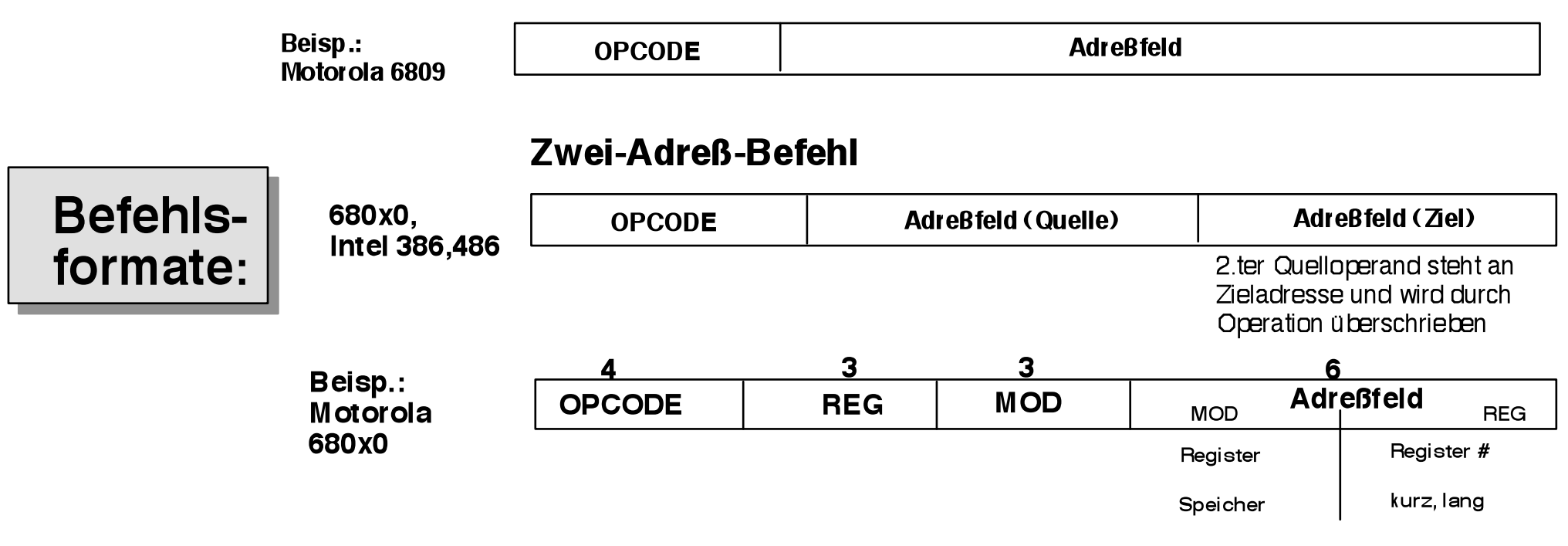

#### Drei-Adreß-Befehl

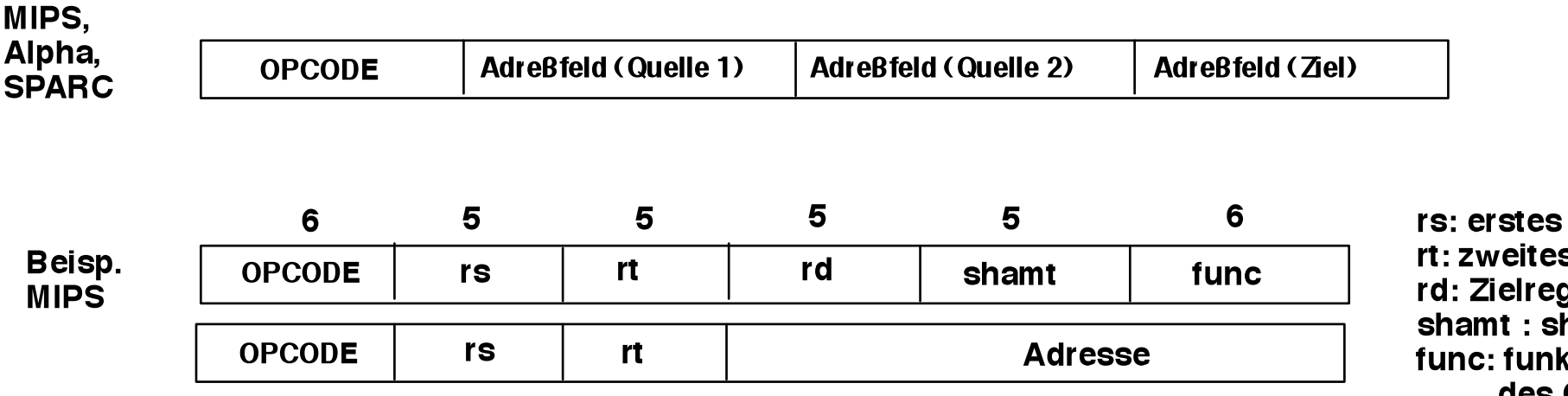

Quellreg. s Quellreg. J. hift amount ktionale Erw. des OPCODE

# **68020 Register**

**Datenregister:**

- **alle Datenoperationen können unterschiedslos auf allen Datenregistern ausgef. werden**
- **unterstützen Operationen auf allen Datentypen des 68020**
- **können in einem indizierten Adressierungsmodus den Index enthalten**

**Adreßregister:**

- **werden als Basisregister bei der Adressierung verwendet**
- **werden als 32-Bit Einheiten behandelt und können nur Operationen auf 32-Bit Daten typen ausführen**
- **arithmetisch/logische Operationen auf Adreßreg. modifizieren nicht die Bedingungs flags im CCR**
- **Adreßregister #7 dient als Stack Pointer in Unterprogrammaufrufen ! (alle anderen Adreßregister können als SP verwendet werden)**
- **das Supervisor-Flag (S) und das Master/Interrupt-Flag (M) im Satus Register entscheiden, welcher Stack-Pointer tatsächlich genutzt wird.**

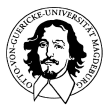

#### **68K Programmiermodell**

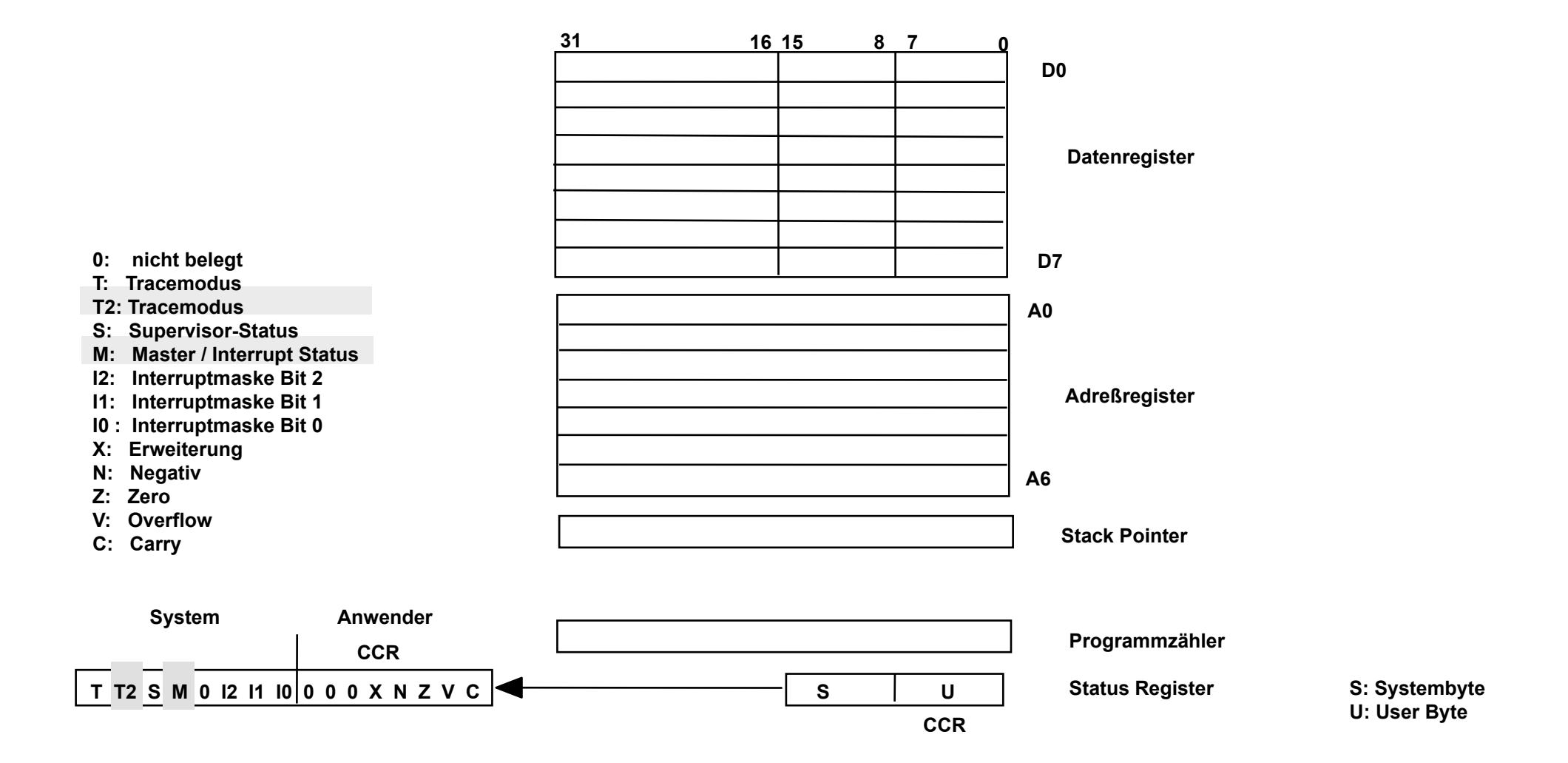

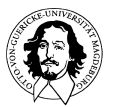

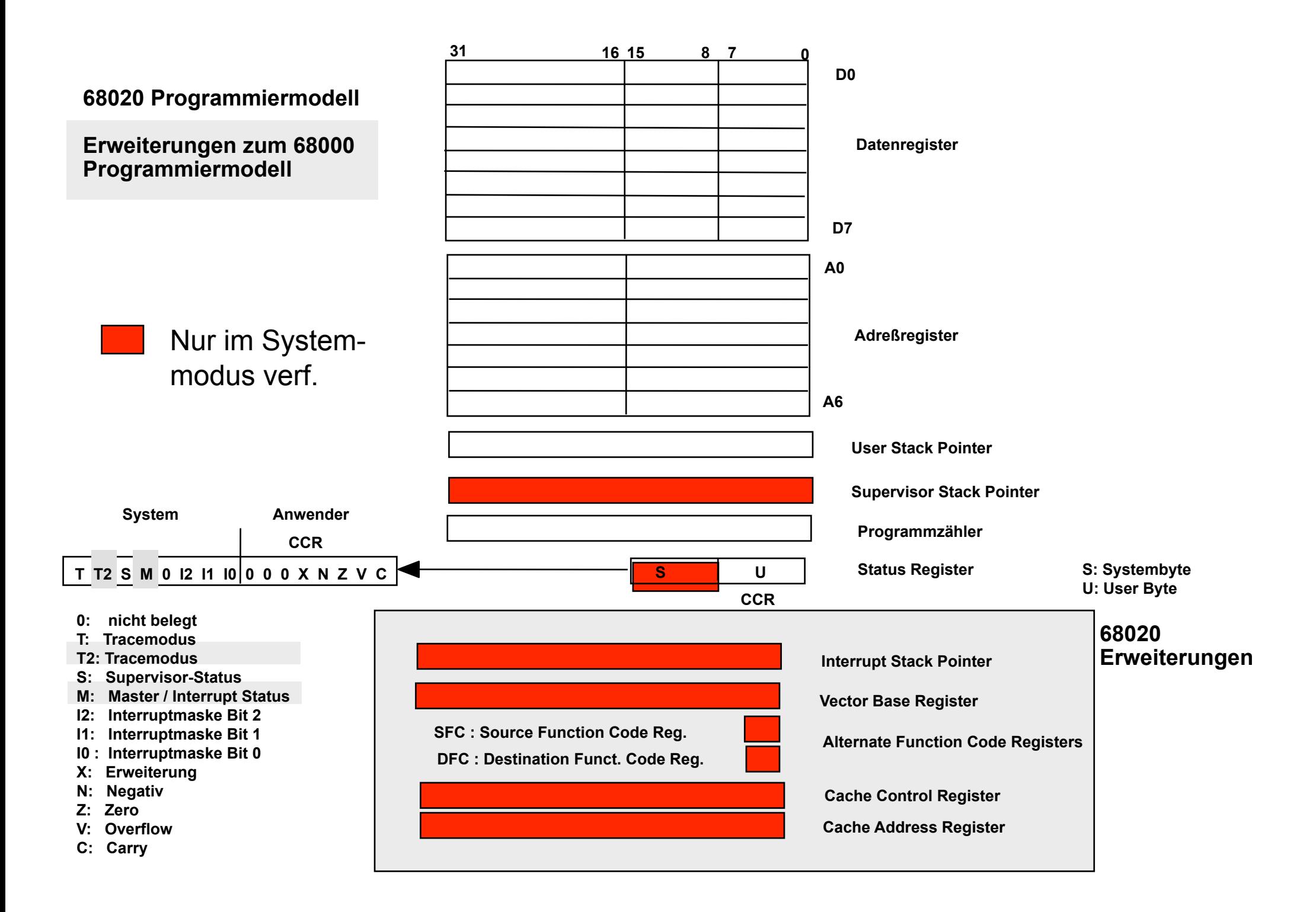

## **BS-Kern • Ausnahmebehandlung, • Ein/Ausgabe, • Prozeßsynchr., • Speicherverw. • Supervisor-Privilegebene Anwender-Privilegebene Compiler Spiele CAD-Systeme Privilegebenen "Sichtbarkeit" von 68020 Register**

**Editoren**

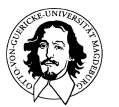

**Rechnersysteme Sommersemester 10** 

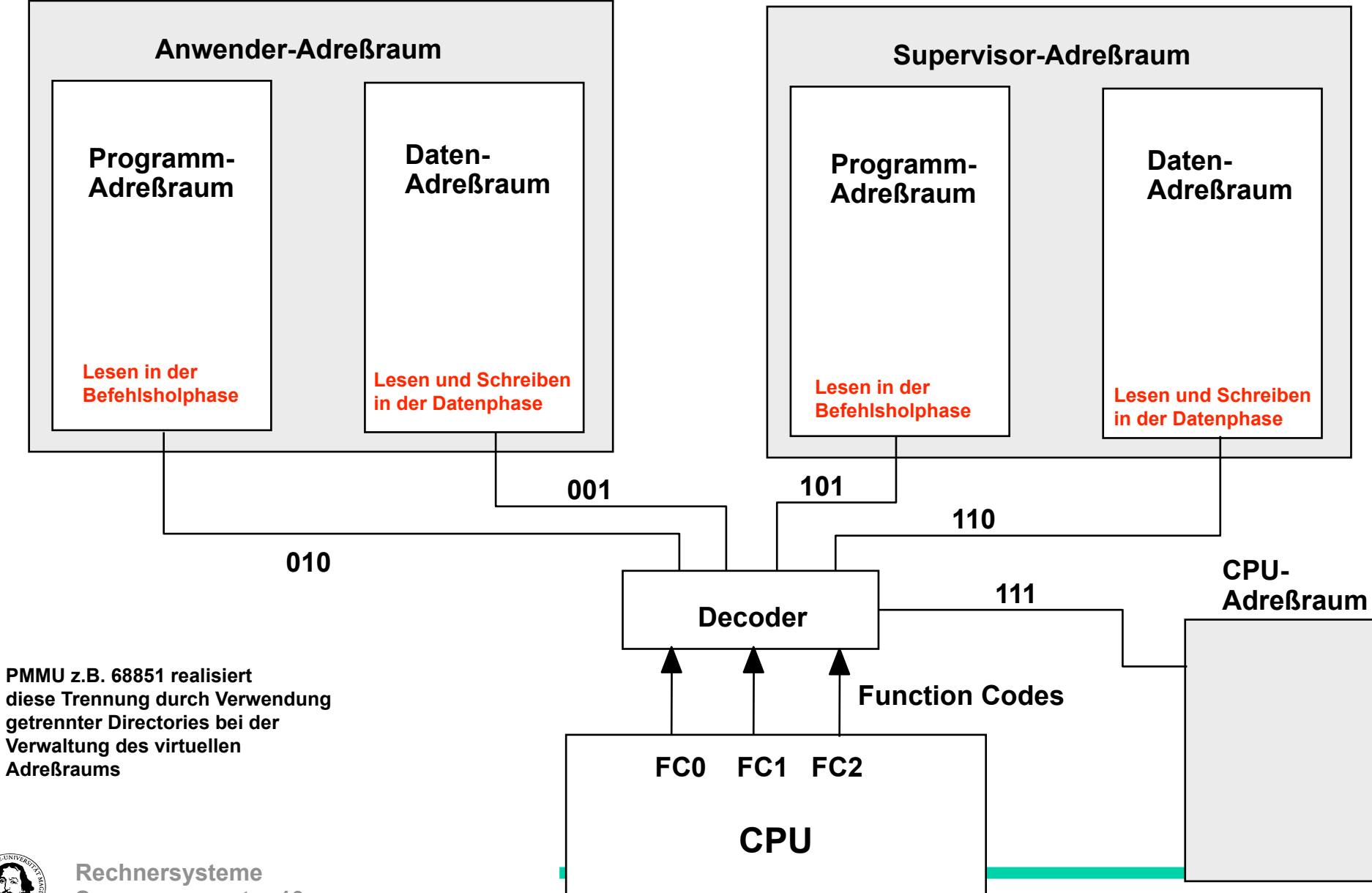

### **Trennung der Adreßräume durch die Funktionscodes**

**J. Kaiser, IVS-EOS** 

**Sommersemester 10** 

**Unterscheidung von:**

**Anwenderadreßraum für Programmcode Anwenderadreßraum für Daten Supervisoradreßraum für Programmcode Supervisoradreßraum für Daten**

**Function Code Belegung:**

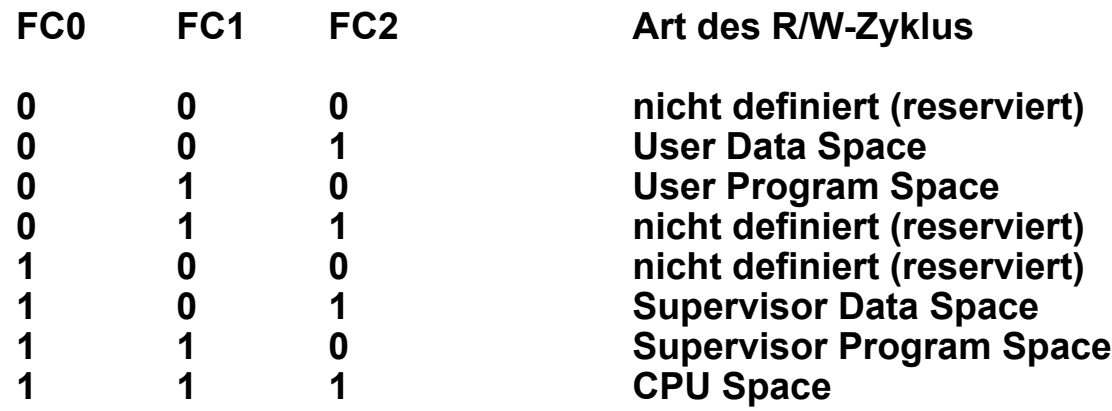

**Im CPU Space bearbeitet der Prozessor:**

- **1. Interrupts**
- **2. Traps**
- **3. Breakpoints**
- **4. Kommunikation mit einem Coprozessor**
- **5. Moduloperationen**

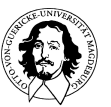

# **Prozessor Zustände:**

- **• Normaler Zustand**
- **• Ausnahmezustand (exception processing state)**
- **• Halt Zustand**

**Privilegebenen:**

- **• Supervisor Ebene** 
	- **S-Bit im Status Register ist gesetzt**
	- **Function Codes signalisieren den Supervisor Adreßraum**
	- **M-Bit im Satus Register unterscheidet zwischen "Master State" und "Interrupt State". Interrupt State entspricht dem 68000/68008/68010 Supervisor State.**
- **• Benutzer Ebene**

**mit externer Hardwareunterstützung kann der 68020 bis zu 256 Privilegebenen innerhalb der Benutzerebene realsieren.)**

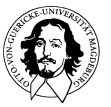

# **Übergang vom Anwender in den Supervisor Zustand**

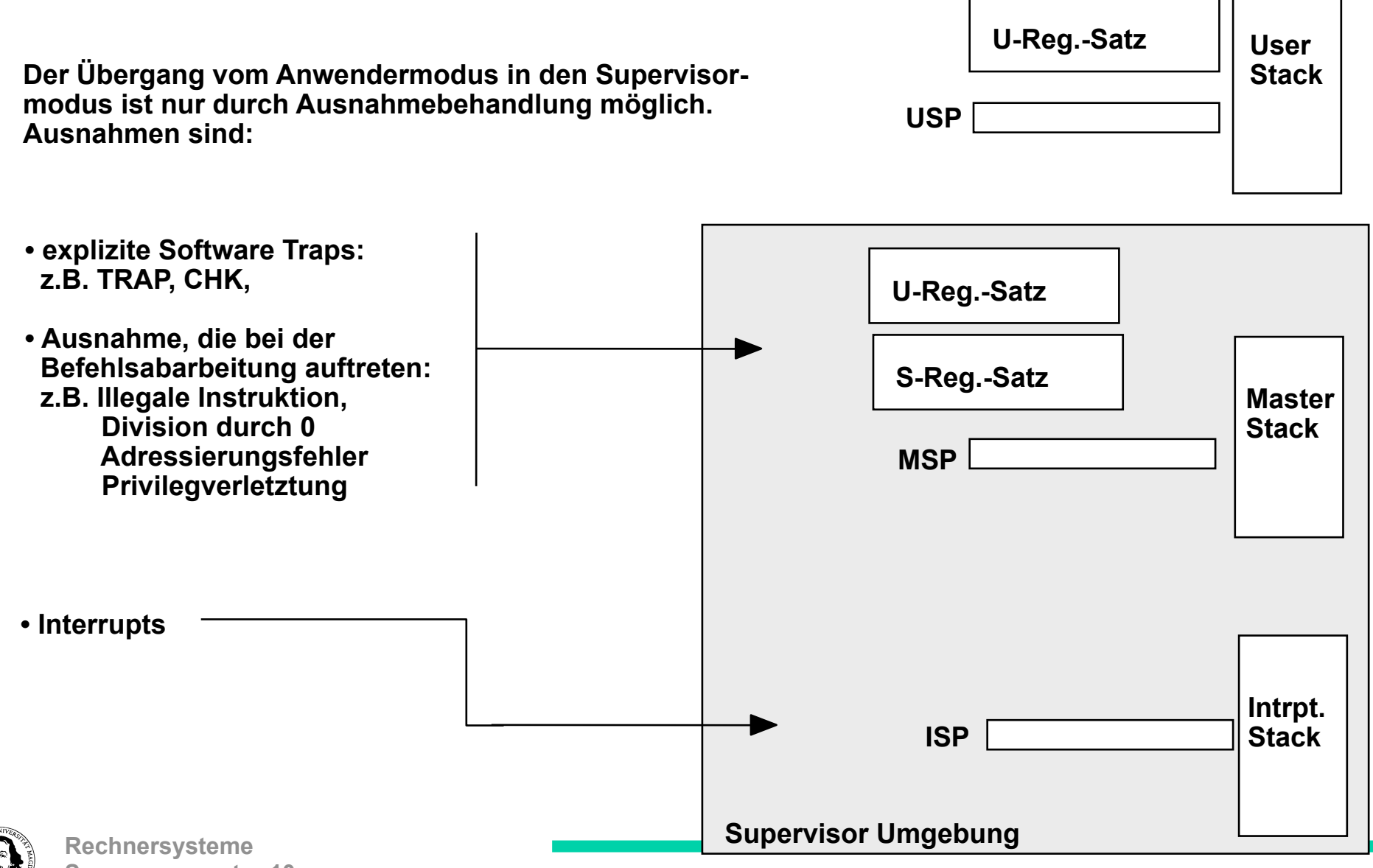

**Sommersemester 10** 

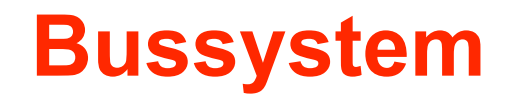

**Designentscheidungen:**

 **synchron - asynchron**

**Daten und Adressen auf einem Bus (multiplexed) - getrennte Busse (non-multiplexed)**

**Burst-Modus - ein Buszyklus/ein Datum**

**Arbitrierter Bus (mehrere Bus-Master) - einzelner fester Bus-Master**

**dynamische (automatische) Busanpassung - explizite ( programmierte) Busanpassung**

 **automatische Fehlerbehandlung - programmierte Fehlerbehandlung**

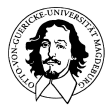

**Rechnersysteme Sommersemester 10** 

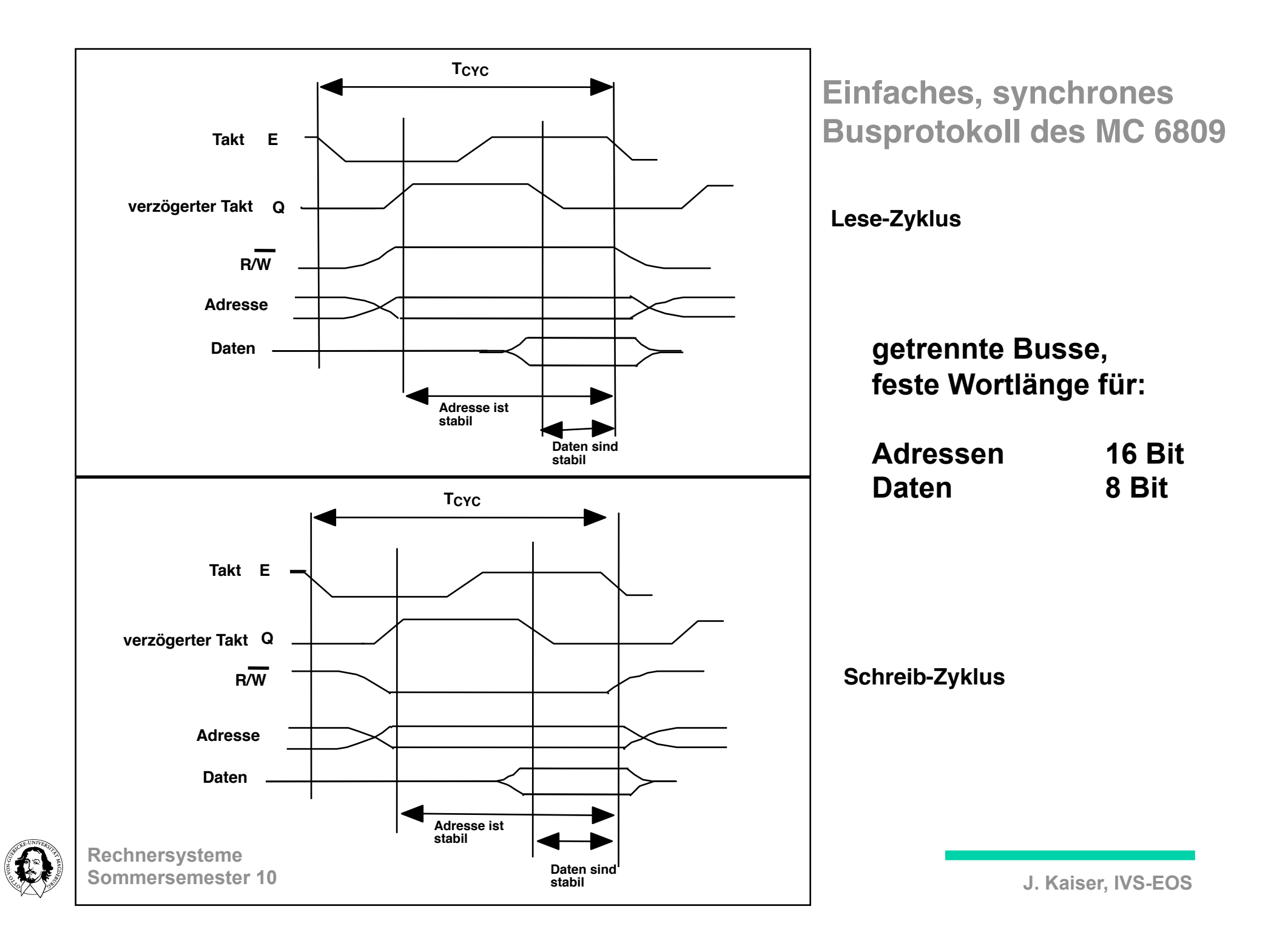

# **68020 Bussystem**

- **Parallele 32-Bit-Busse für Daten und Adressen**
- **getrennte Busse, kein Busmultiplexing**
- **Asynchrones Busprotokoll**
- **Master/Slave Konfiguration**
- **Bus Arbitration, mehrere Bus-Master**
- **Dynamische Busanpassung**
- **Unterstützung von nicht auf Wortgrenzen ausgerichteten Daten**
- **Flexible Behandlung von Busfehlern**
- **Automatische Wiederholung von Buszyklen (Retry)**

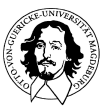

## **68020 Schnittstellensignale**

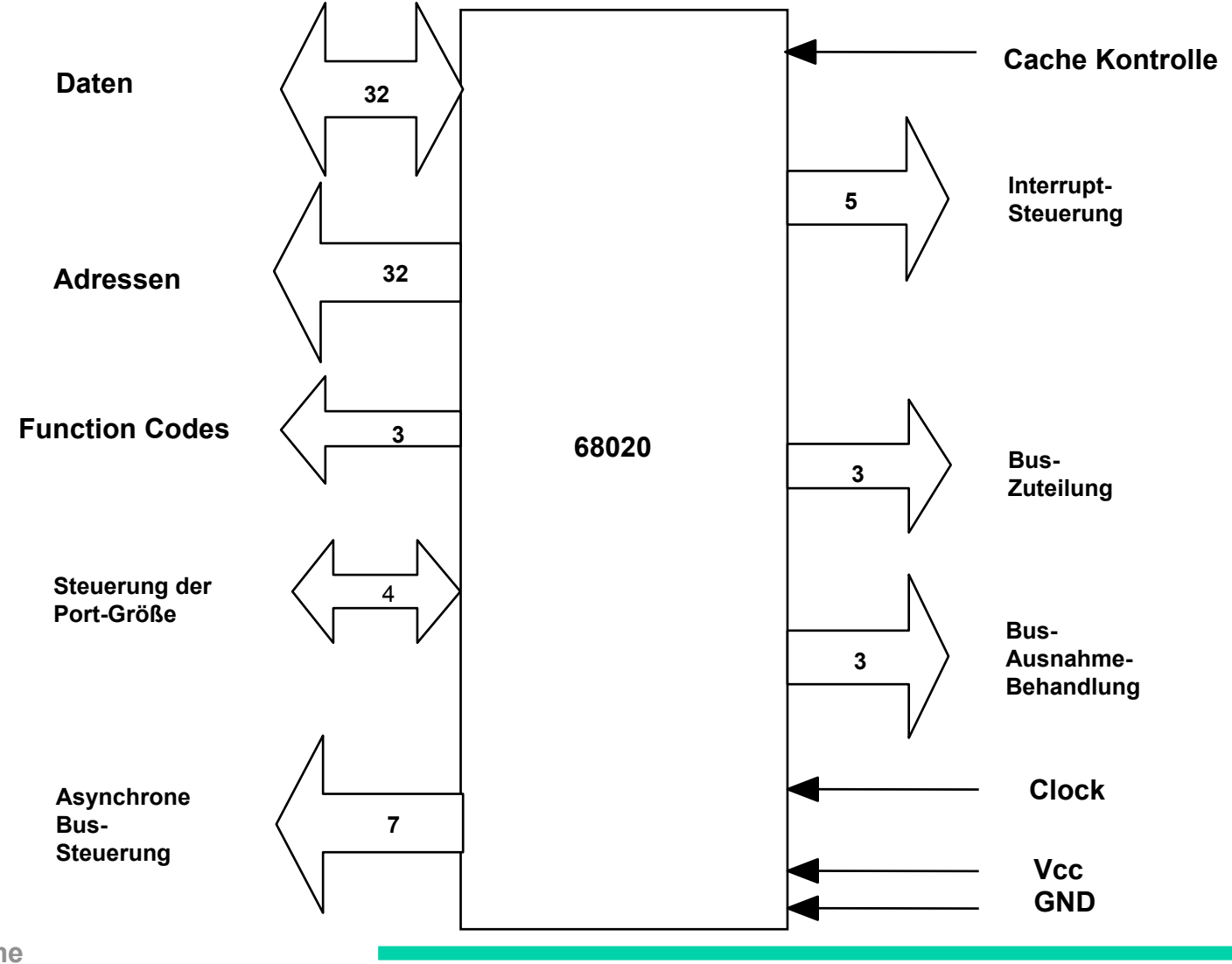

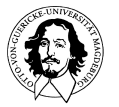

**Rechnersysteme Sommersemester 10** 

#### **68020 Steuersignale für Lesezyklus**

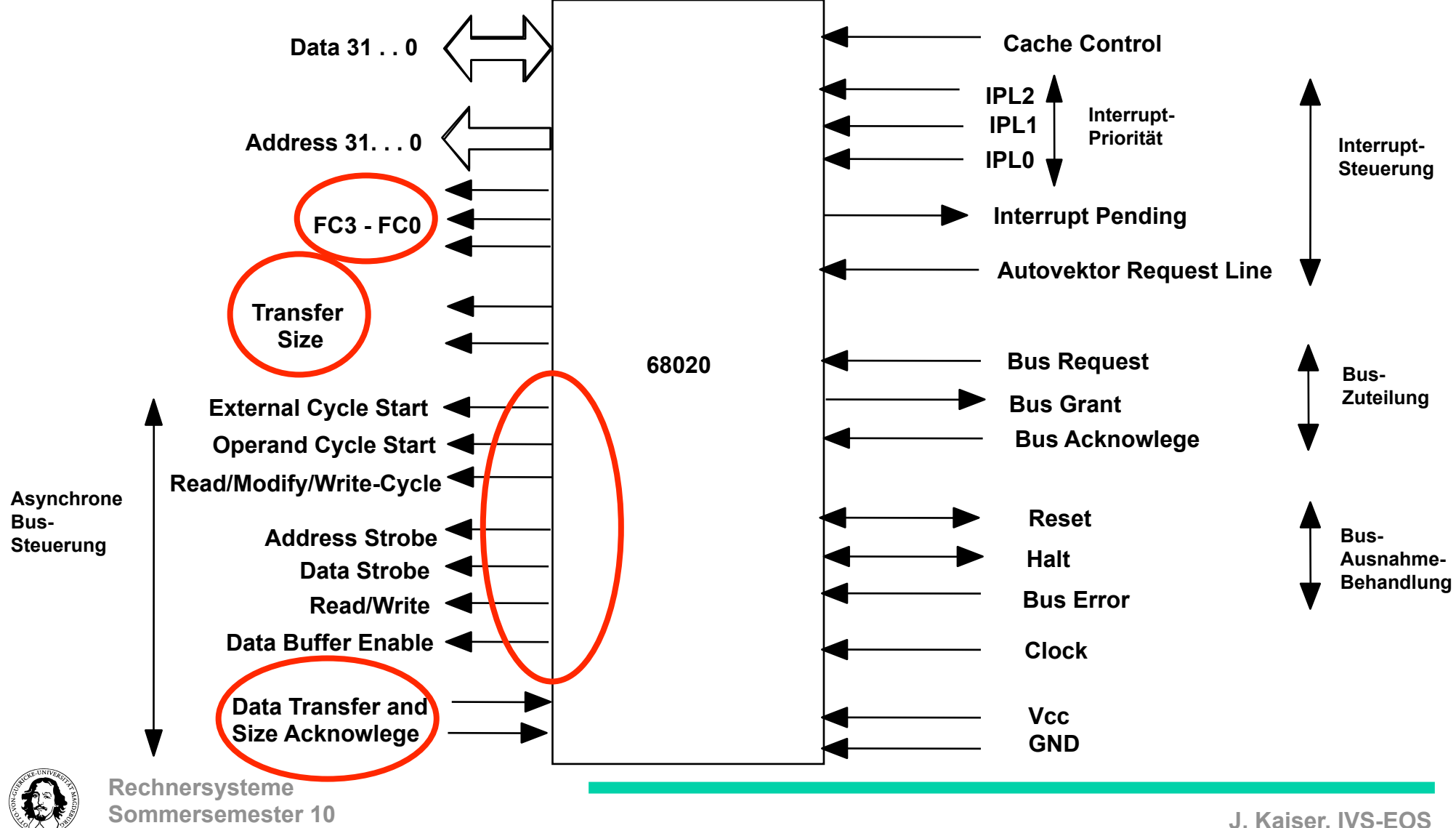

#### **68020 Lese-Zyklus**

### **Bus Master Slave**

**Adressierungsphase:**

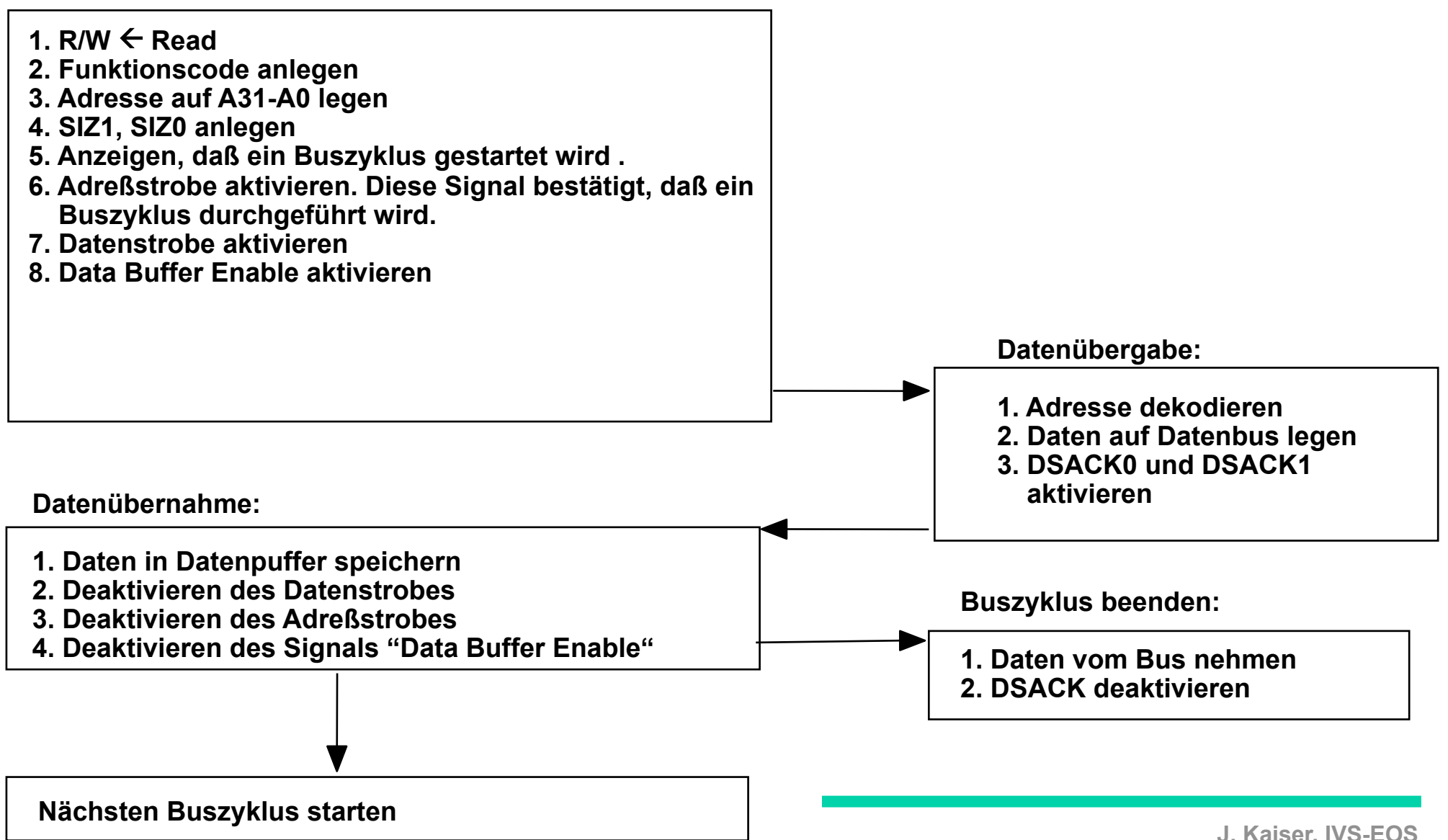

## **68020 Schnittstellensignale (Detail)**

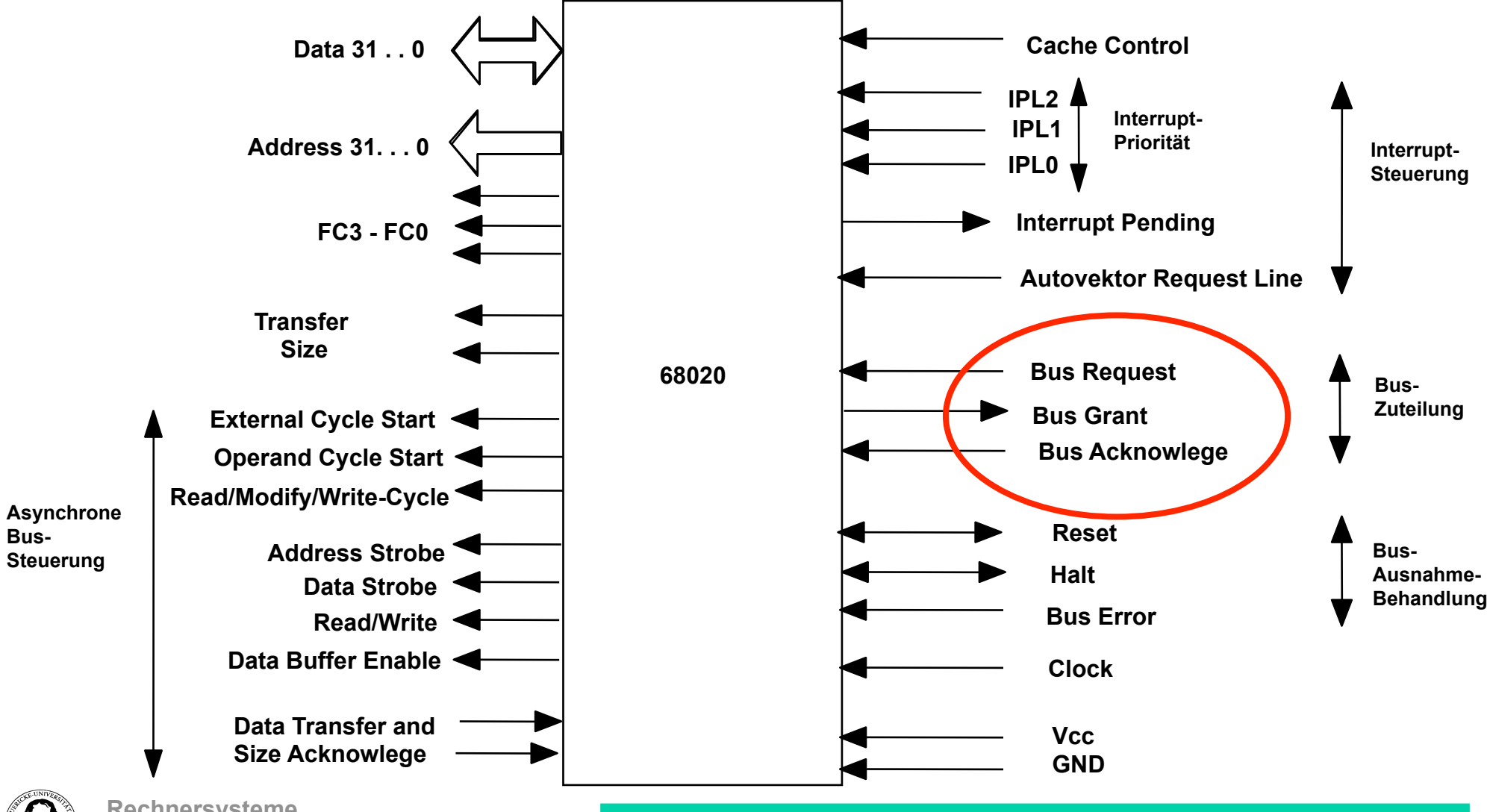

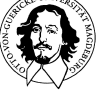

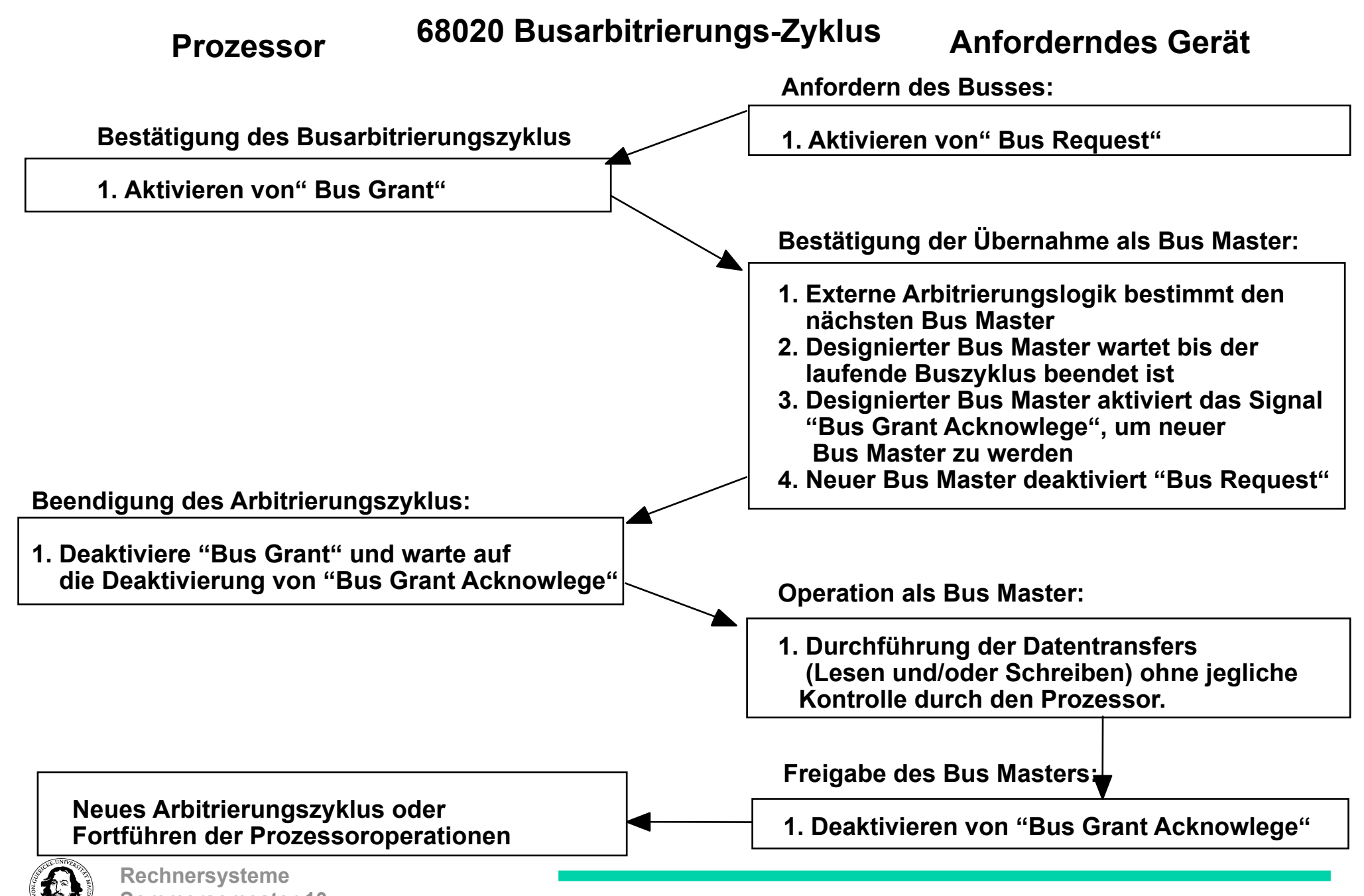

**J. Kaiser, IVS-EOS** 

**Sommersemester 10** 

Dynamische (automatische) Busanpassung

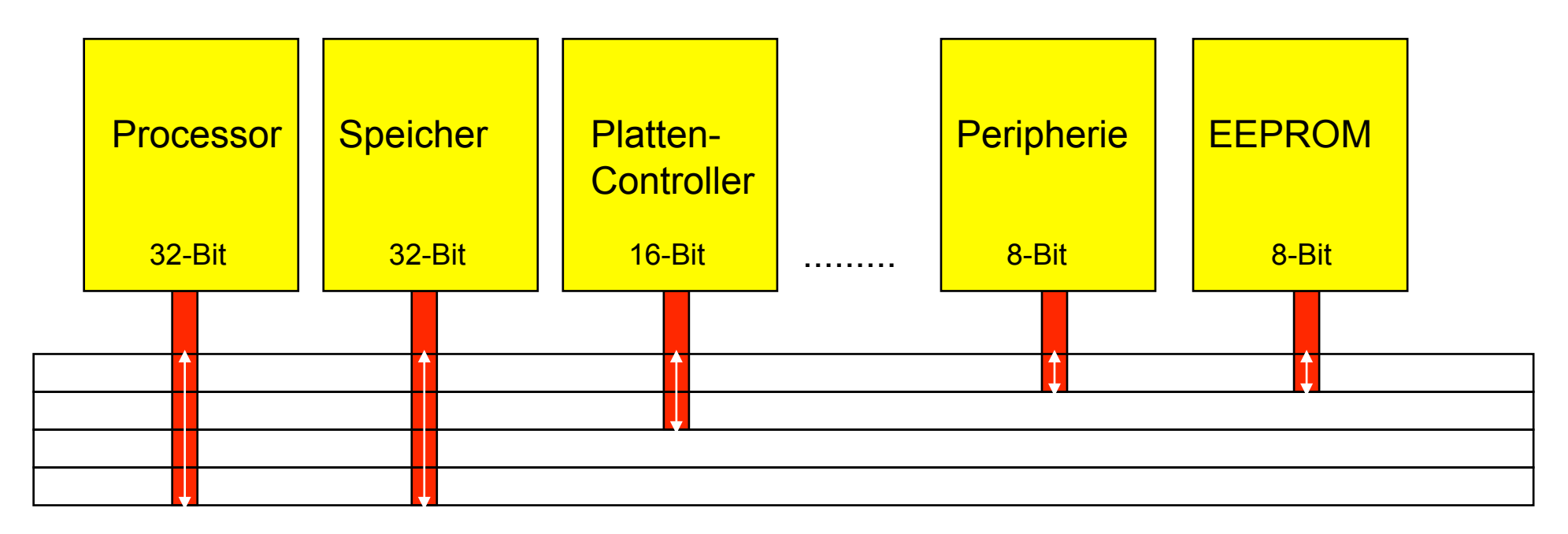

Datenbus 32-Bit

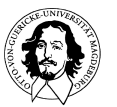

## **Dynamische Busanpassung**

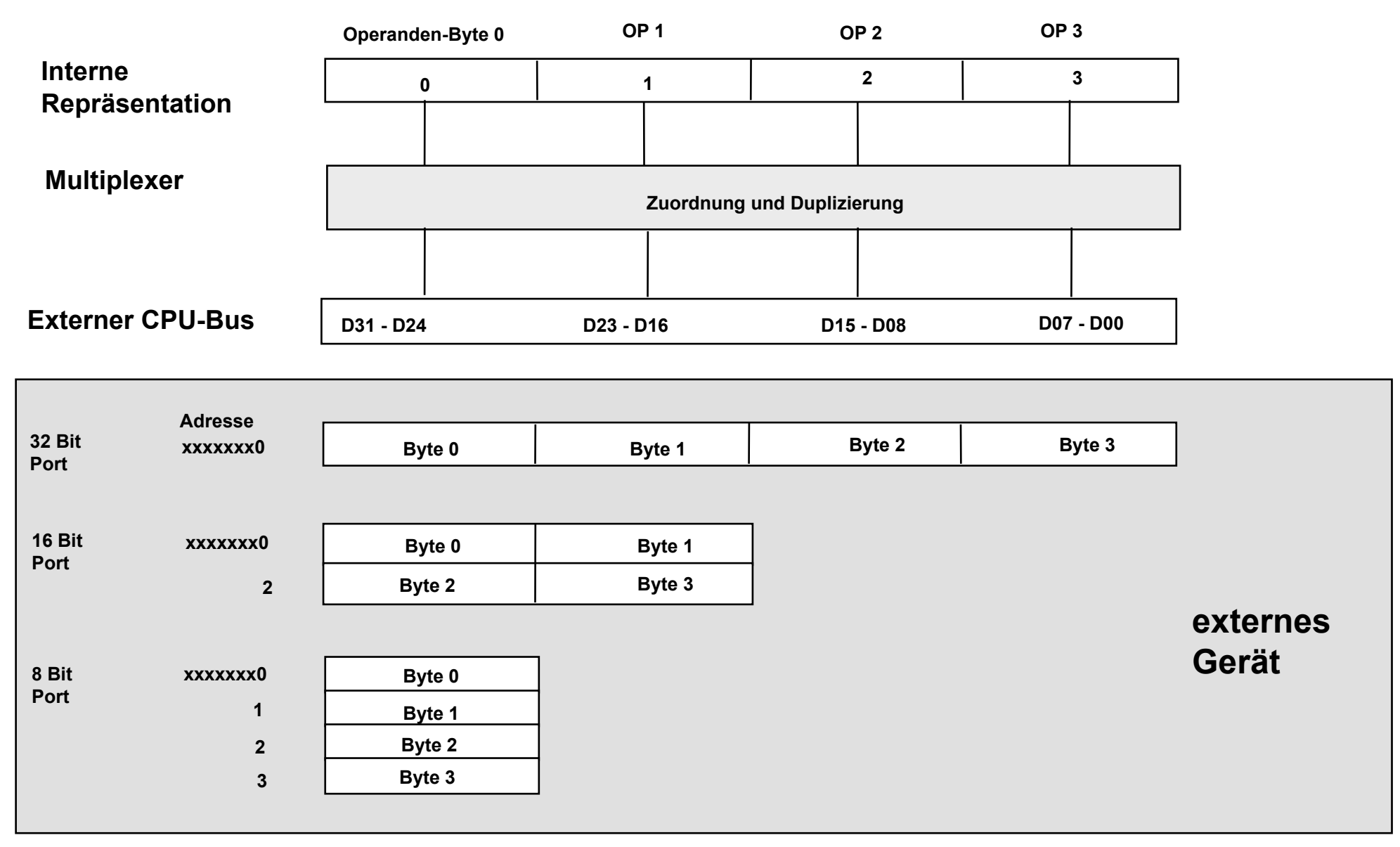

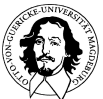

### **68020 Steuersignale (Detail)**

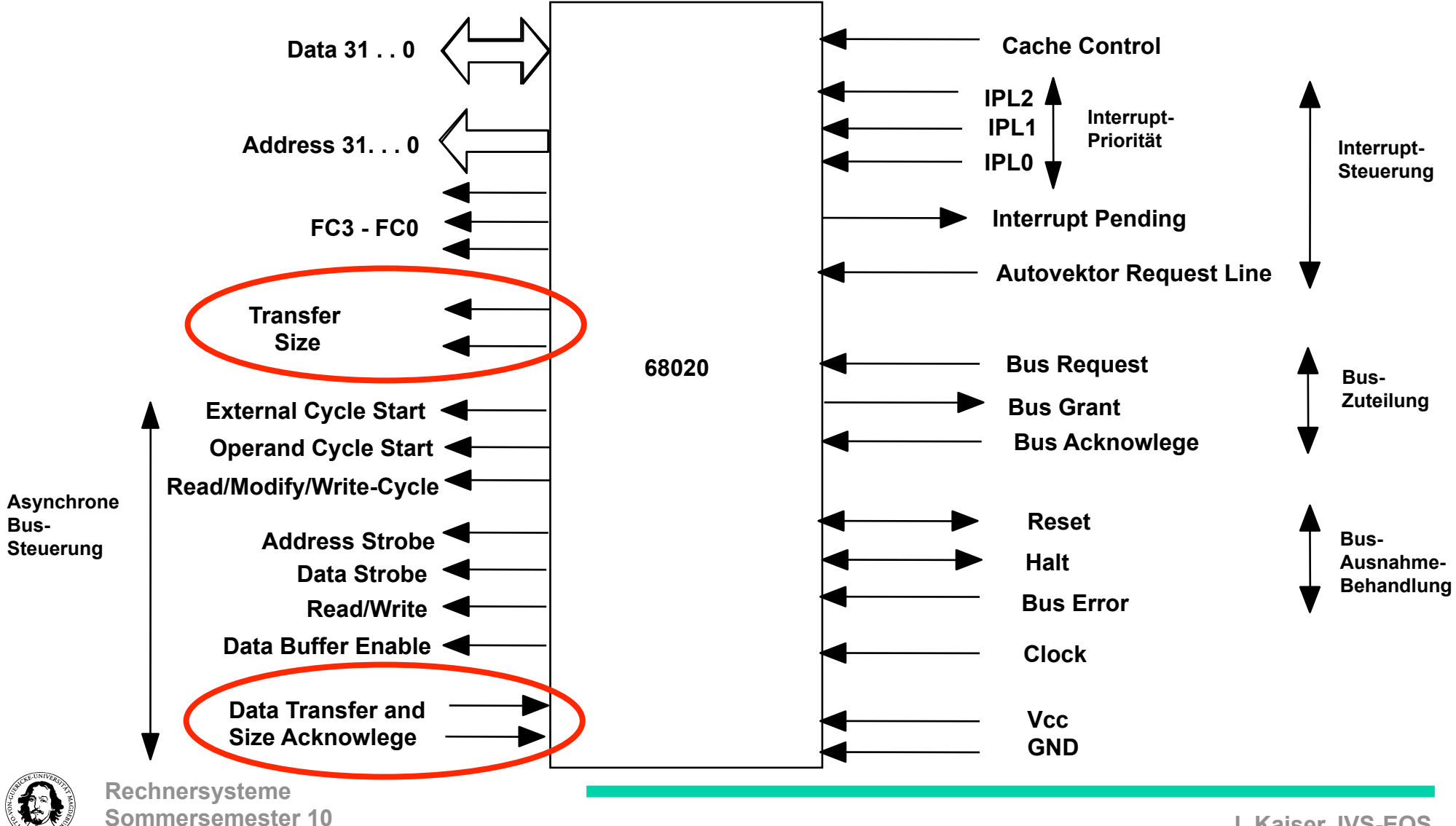

### **Dynamische Busanpassung**

**68020 signalisiert über die Ausgänge SIZ0 und SIZ1 die Port-Größe für den durchzuführenden Datentransfer**

### **Codierung der "Size"-Ausgänge**

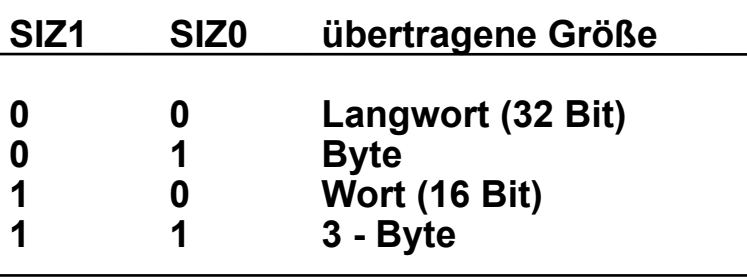

#### **Codierung der DSACK- Eingänge**

**Peripheres Gerät signalisiert über die Eingänge DSACK0 un DSACK1 die erforderliche Port-Größe**

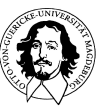

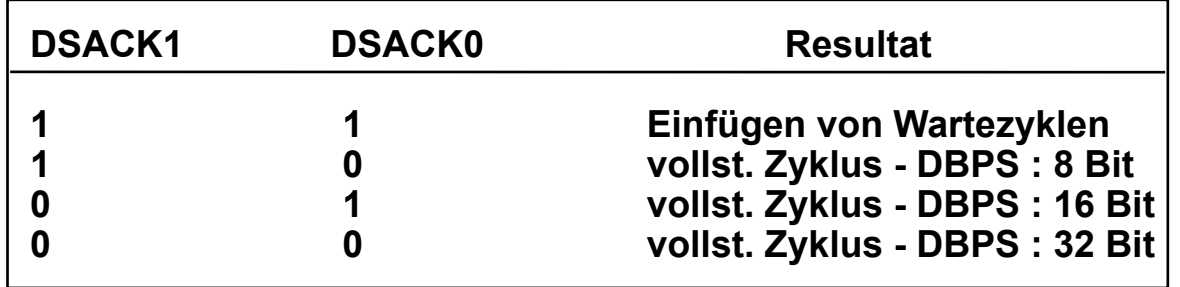

### **Dynamische Busanpassung**

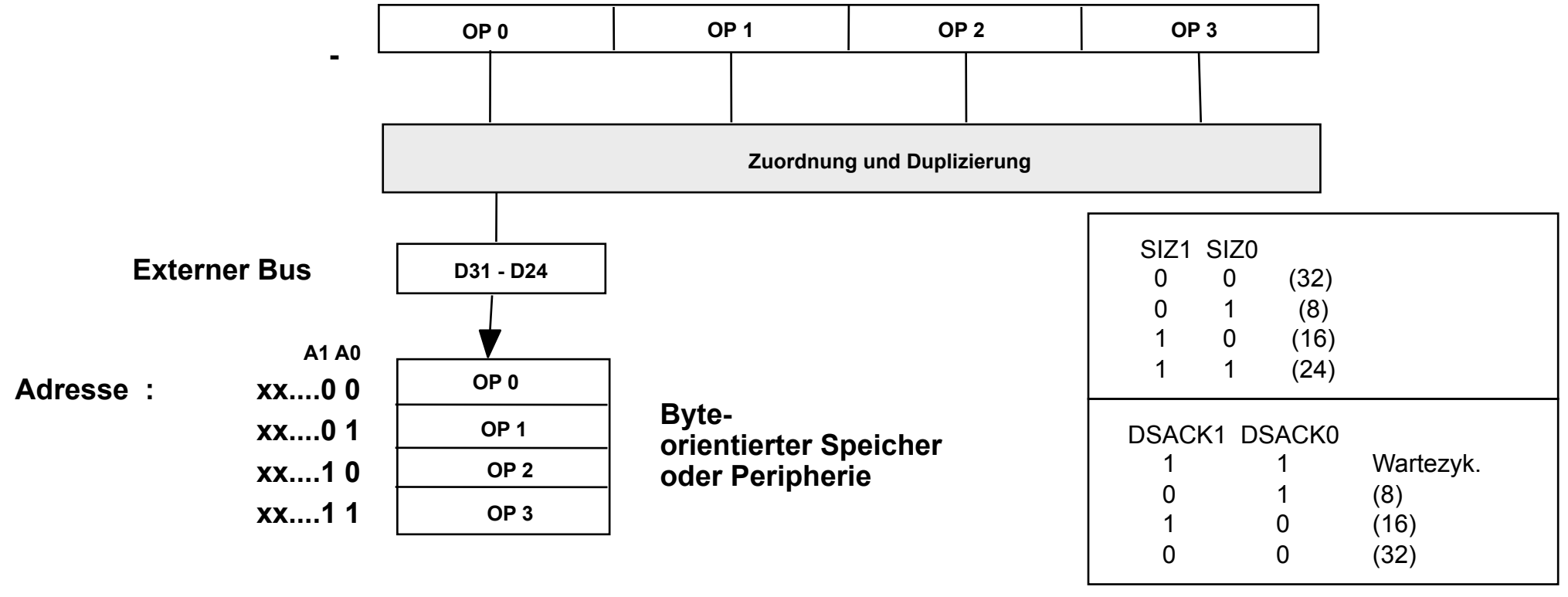

### **Beispiel - Transfer eines Langwortes über einen 8-Bit-Bus:**

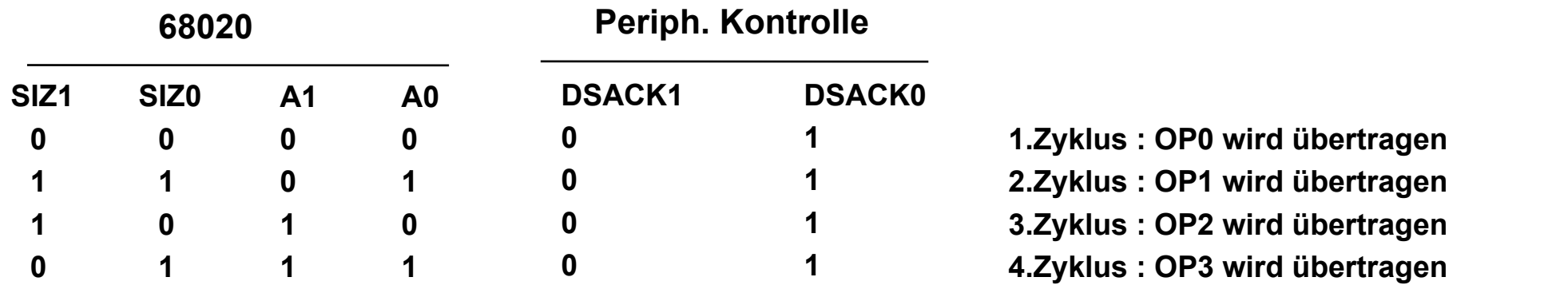

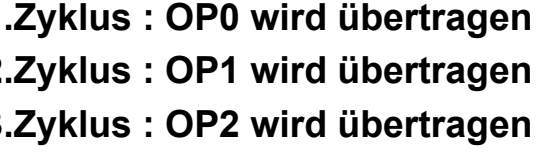

# **68020 Befehlssatz**

**Daten Transfer (Data Movement)**

**Arithmetische Operationen (Integer)** Division und Multiplikation (32/32 und 64/32)

**BCD Operationen (ABCD, SBCB: "echte" BCD-Addition und Subtraktion) Logische Operationen**

**Shift und Rotate Operationen (Angabe von Shift Count)**

**Befehle zur Programmkontrolle**

**Einzelbit Befehle**

**Bitfeld Befehle**

**Komplexe Vergleichsbefehle (Überprüfung von oberen und unteren Schranken)**

**Befehle zur Systemkontrolle**

**Befehle zur Multiprozessorkommunikation**

**Co-prozessor Befehle**

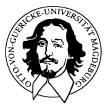

# **99 Standardinstruktionen, eingeteilt in**

# **16 OPCODE Klassen:**

- 0000 Bit Manipulation/MOVEP/Immediate
- 0001 Move Byte
- 0010 Move Long
- 0011 Move Word
- 0100 Miscelleneous
- 0101 ADDQ/SUBQ/Scc/DBcc/TRAPcc
- 0110 Bcc/BSR/BRA
- 0111 MOVEQ
- 1000 OR/DIV/SBCD
- 1001 SUB/SUBX
- 1010 reserved
- 1011 CMP/EOR
- 1100 AND/MUL/ABCD/EXG
- 1101 ADD/ADDX
- 1110 Shift/Rotate/Bit Field
- 1111 Coprocessor Interface

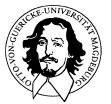

# **Datentypen**

- • **Bit**
- • **Bit Feld**
- • **Byte**
- • **BCD (packed (2digits/byte), unpacked (1digit/byte))**
- • **Word**
- • **Long**
- • **Quad**

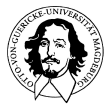
### **68020 Befehlformat:**

**Genereller Aufbau eines 68020 Befehls:**

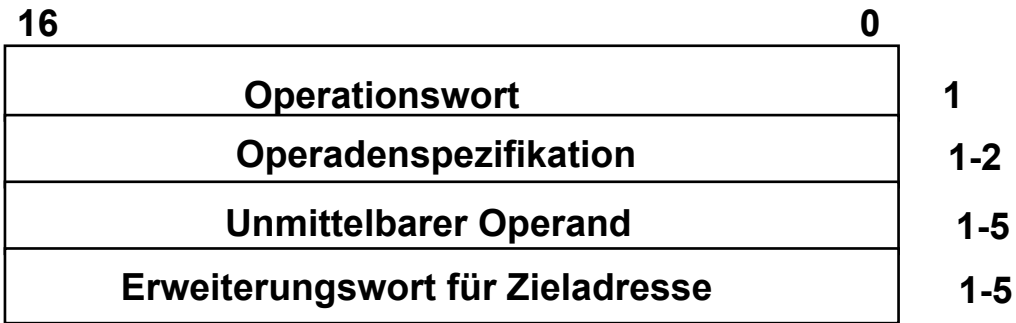

**max. Befehlslänge: 22 Bytes min. Befehlslänge: 2 Bytes**

**1-5**

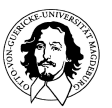

## immer noch nicht genug Befehle?

## Speicherverwaltung? Floating Point ? Grafik ?

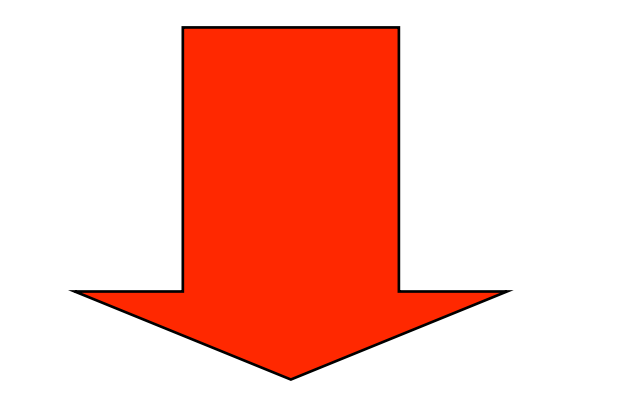

Coprozessoren

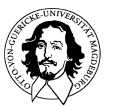

**Rechnersysteme Sommersemester 10** 

#### **Coprozessoren: Funktionale Partitionierung in Hardware-Spezialeinheiten**

**Ziel: Realisierung von Spezialfunktionen wie: Fließkomma-Arithmetik, Vektoroperationen, Speicherverwaltung, Graphikfunktionen, HLL-Interpretation, etc.**

**Alternativen?: Software-Lösung, Vertikale Verlagerung in die Mikroprogrammebene**

**Vorteile von Coprozessoren gegenüber vertikaler Verlagerung:**

- **• Durch funktionale Partitionierung wird die Komplexität des Entwurfs vermindert. Die Komplexität eines umfangreichen Mikroprogramms stellt schon bei konventionellen Prozessoren ein größeres Problem dar.**
- **• Durch einen problemangepaßten Coprozessor können spezielle Aufgaben effizienter gelöst werden als durch einen mikroprogrammierbaren Universalprozessor.**
- **• Coprozessor und CPU können (im Prinzip) nebenläufig arbeiten.**
- **• Höhere Flexibilität, da durch der Partitionierung eine Isolation der Spezial-Funktionen vom Instruktionssatz der CPU erreicht wird. Dadurch können die Spezialfunktionen leichter und ohne Nebenwirkungen auf die CPU geändert werden.**
- **J. Kaiser, IVS-EOS Sommersemester 10 Spezielle Coprozessorbefehle können meist leicht emuliert werden. Rechnersysteme erweitert, daß eine volle Kompatibilität mit Standardsoftware erhalten bleibt. • Der Instruktionssatz einer Standard-CPU wird durch einen Coprozessor so**

### **Kriterien zur Klassifizierung von Coprozessoren:**

#### **Ebene der Coprozessor-Funktionen:**

- **Instruktions-Coprozessoren (Beisp. FPU, Grafik)**
- **Funktions-Coprozessoren (Beisp. Grafik,Kommunikation, Scheduling)**
- **Programm-Coprozessoren (eigene Programmsteuerung, z.B. spez. Sprachproz.)**

**Steuerung des Coprozessors (Enge Kopplung vs. Lose Kopplung)**

- **• Ein Instruktionsstrom für CPU und Coprozessor (Transparente Erweiterung des Instruktionssatzes der CPU)**
- **• Getrennte Instruktionsströme für CPU und Coprozessor (Autonome Coprozessoren, z.B. Grafik )**

#### **Anbindung an die CPU**

- **• Eigene Befehlsdekodierung (Instruction Tracker)**
- **• Befehlsdekodierung wird von der CPU durchgeführt**
- **• synchrones Protokoll mit der CPU**
- **• asynchrones Protokoll mit der CPU**
- **• CPU führt alle Speicherzugriffe durch**
- **• Coprozessor kann selbst Speicherzugriffe durchführen.**

**J. Kaiser, IVS-EOS Rechnersysteme Parallelität : CPU und Coprozessoraktivität können nebenläufig arbeiten** 

### **Programmiermodell: Transparente Funktionserweiterung**

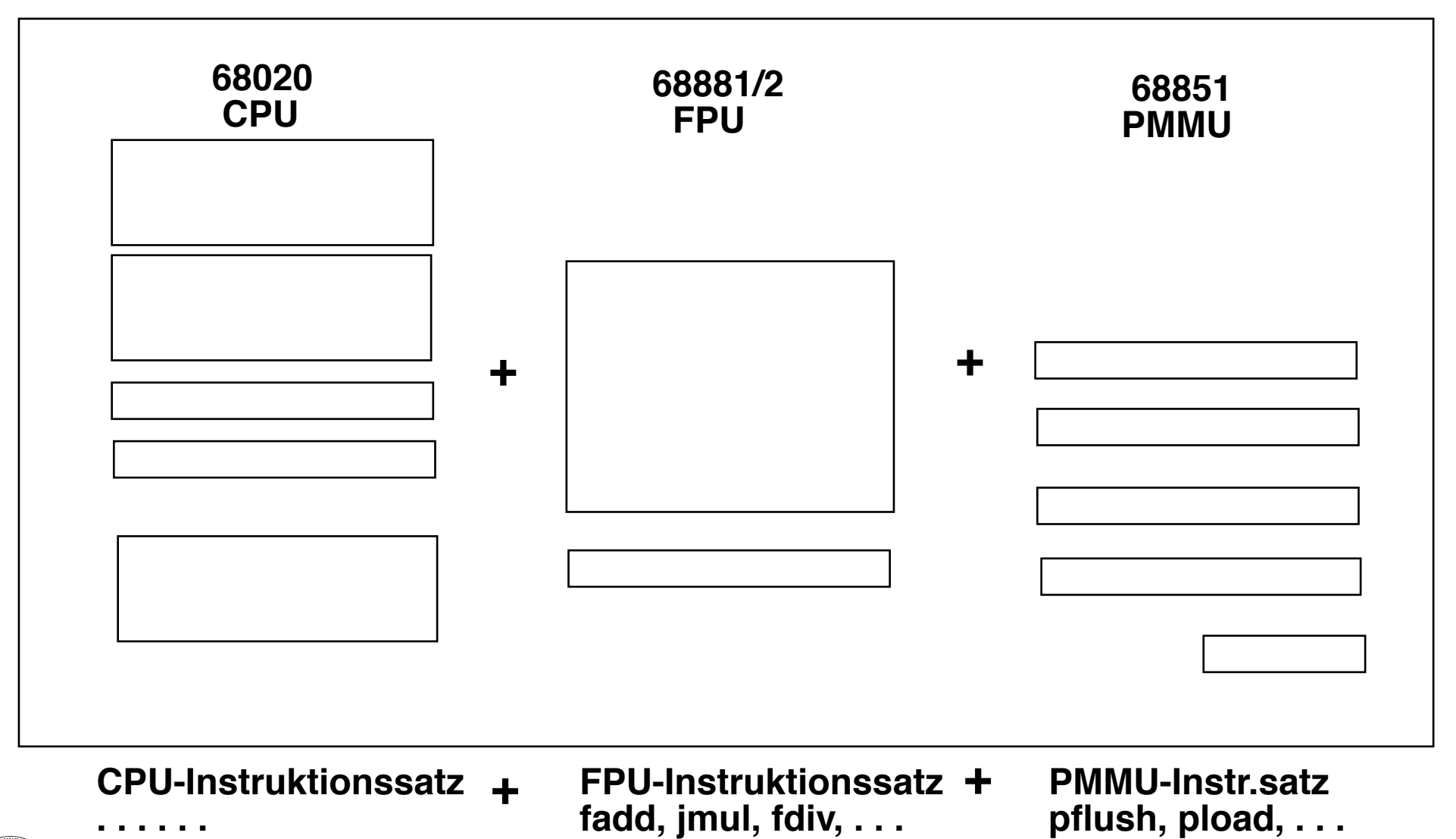

**Instruktionsstrom**

**. cpXXX .**

**.**

**.**

### Coprozessor-Instruktionen

im Instruktionsstrom des Prozessors

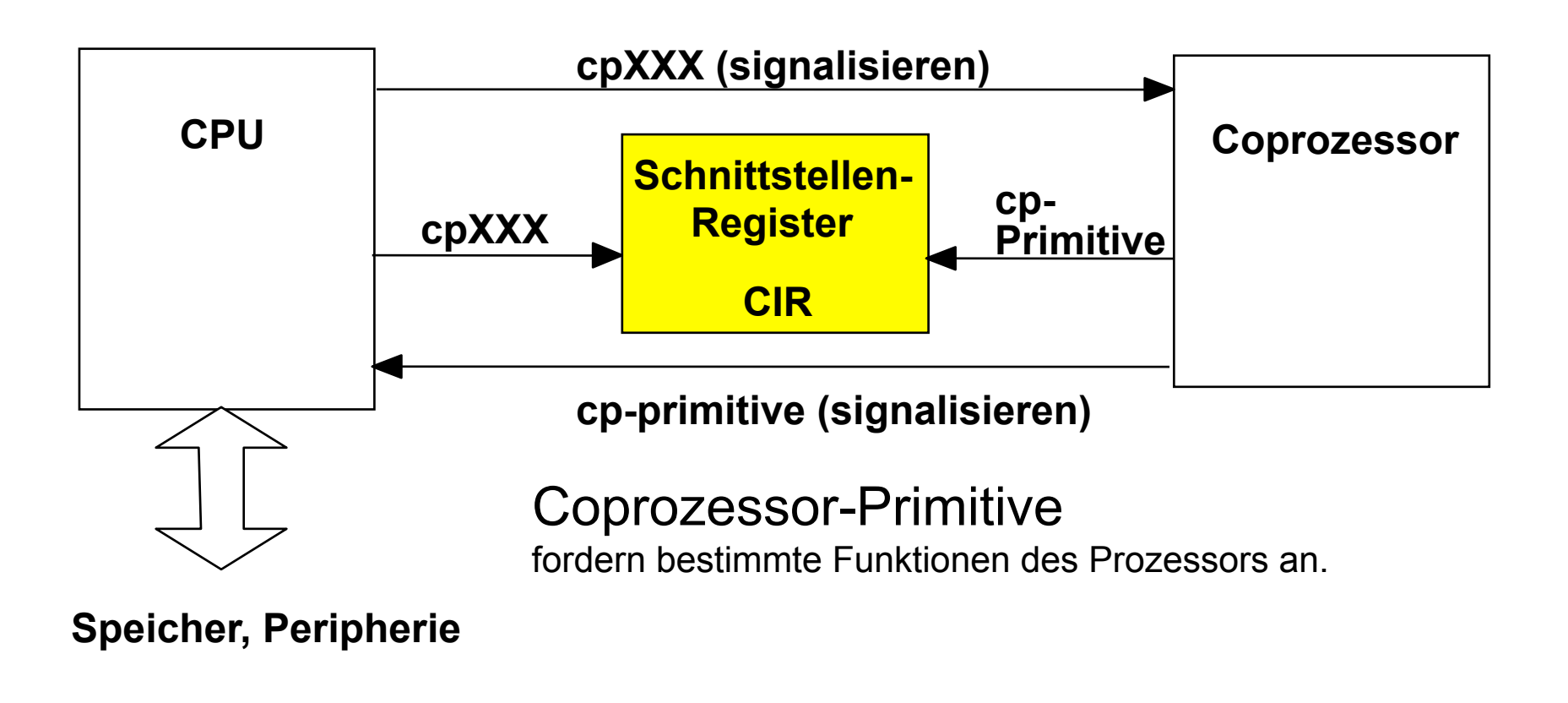

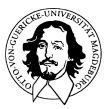

### Kooperation mit dem Prozessor

Kommunikation über den Systembus Keine zusätzlichen Steuerleitungen Nutzung der Funktionscodes (CPU Adreßraum)

3-Bit Coprozessor-ID maximal 8 Coprozessoren

Schnittstellenregister müssen in jedem Coprozessor vorhanden sein. Sie können von der CPU im CPU-Adreßraum beschrieben und gelesen werden.

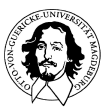

## Unterstützung durch 68K Architektur (ab 68020)

Berechnung der effektiven Adresse

Durchführen der Speicherzugriffe

Emulation von Coprozessoren

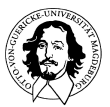

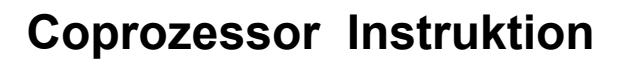

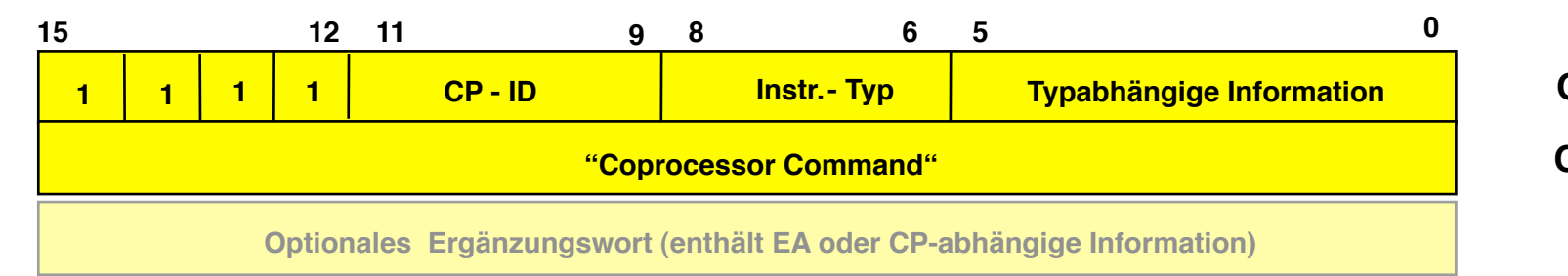

**CP-Operations-Wort CP-Kommando-Wort**

- **Bit 15 12 : F-Line Code. Dieser Code repräsentiert eine Coprozessor-Instruktion**
- **Bit 11 9 : Croprozessor Indentifizierung. 8 Coprozessoren können selektiert werden.**
- **Bit 8 6 : Typ der Coprozessor Instruktion**
- **Bit 5 0 : Information abhängig vom Instruktionstyp**

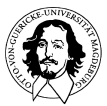

#### **Allgemeines Protokoll zur Ausführung einer Coprozessor-Instruktion**

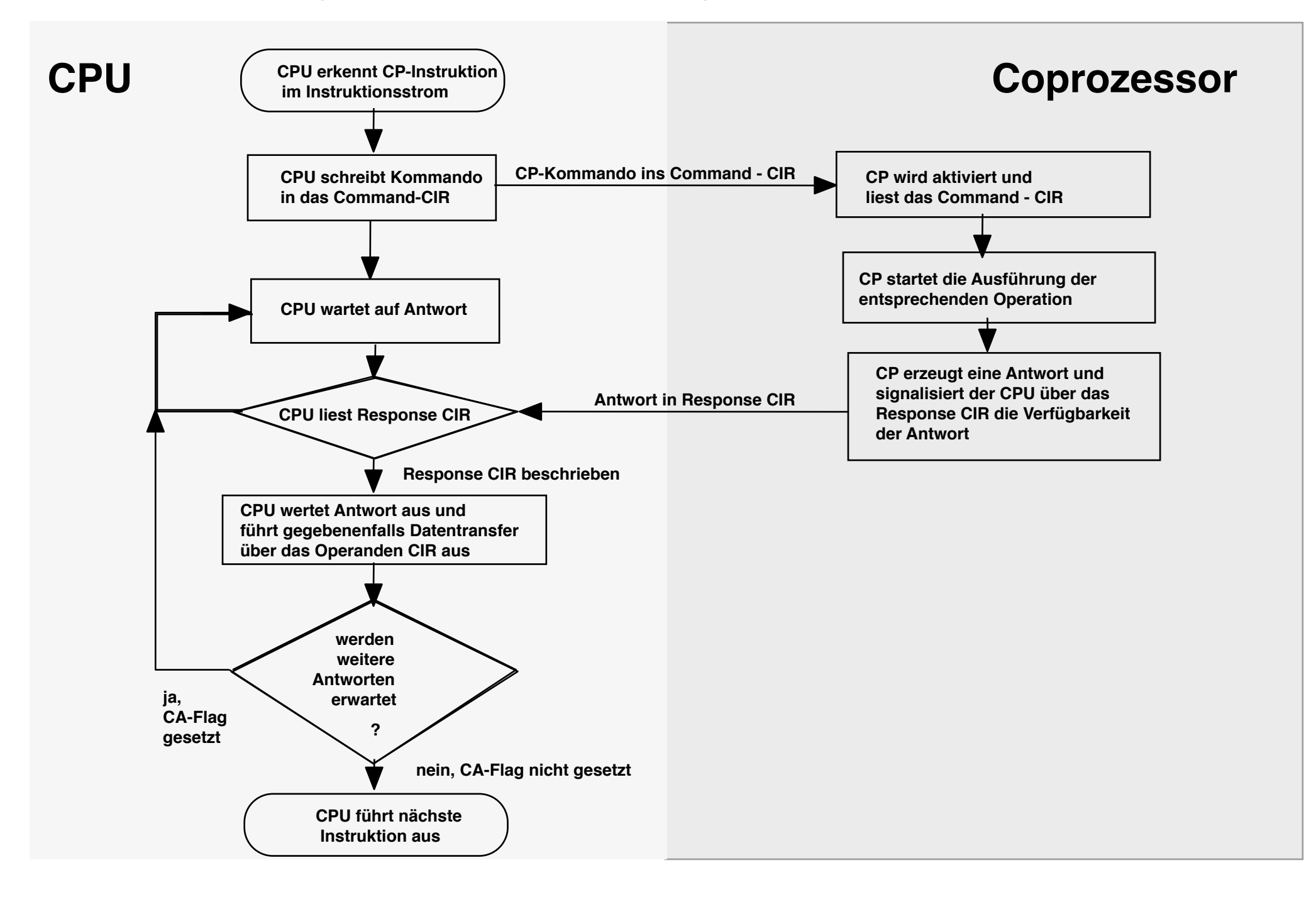

# **Coprozessoren**

Zusammenfassung:

- Transparente Erweiterung des Maschinenbefehls-Satzes
- Unterschiedliche Grade der Kopplung und des Parallelismus
- Spezialeinheiten generell leistungsfähiger als Mikroprogrammierung

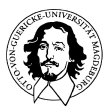

## **Alternativen für Registerund Befehlssätze**

- • **Pentium**
- • **Sparc**
- • **IJVM**
- • **Single Instruction Computer**

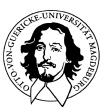

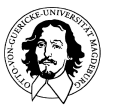

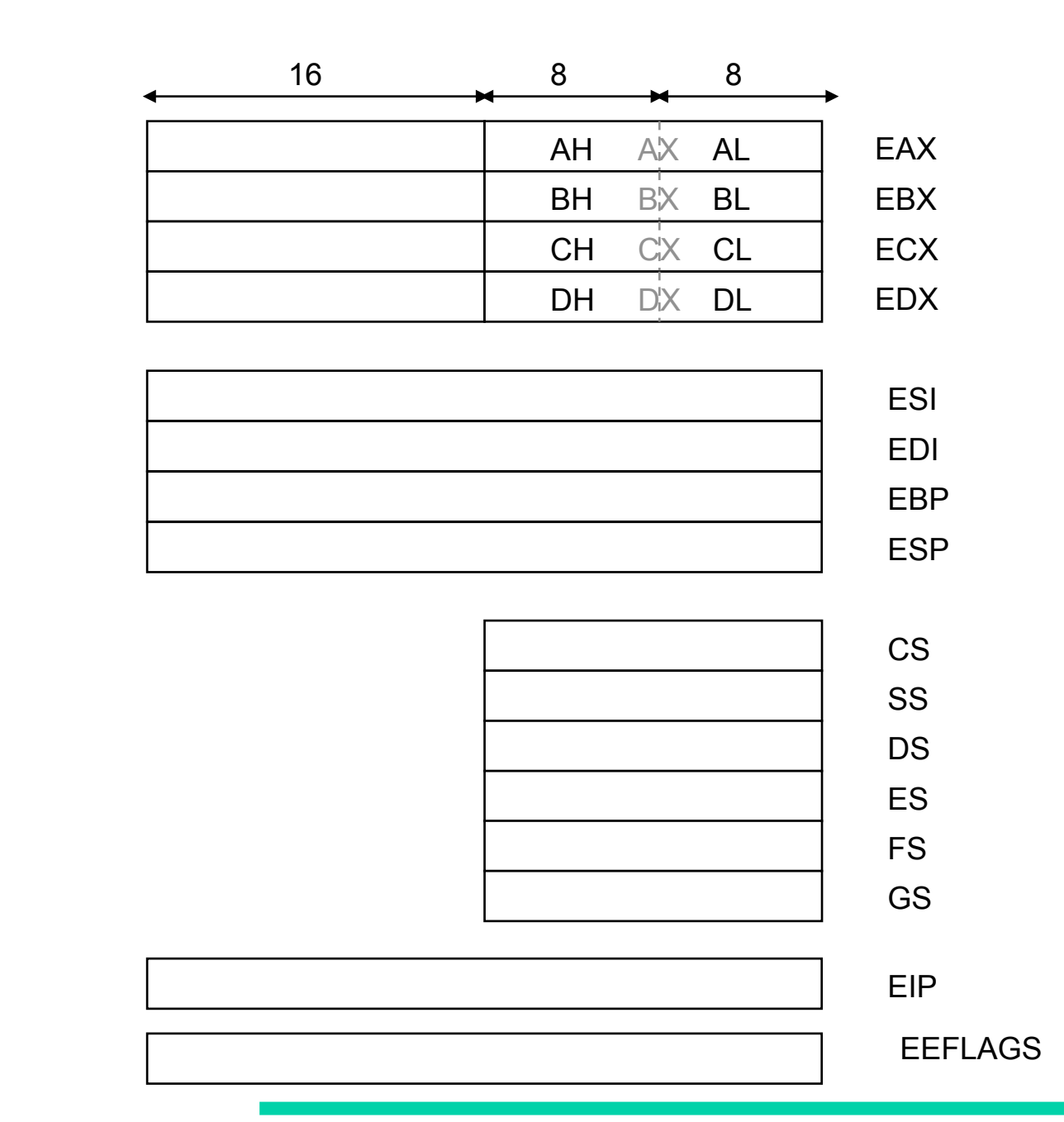

**(Haupt) Registersatz des Pentium 4** 

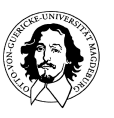

**Rechnersysteme Sommersemester 10** 

**J. Kaiser, IVS-EOS** 

## **Adressierungsformen**

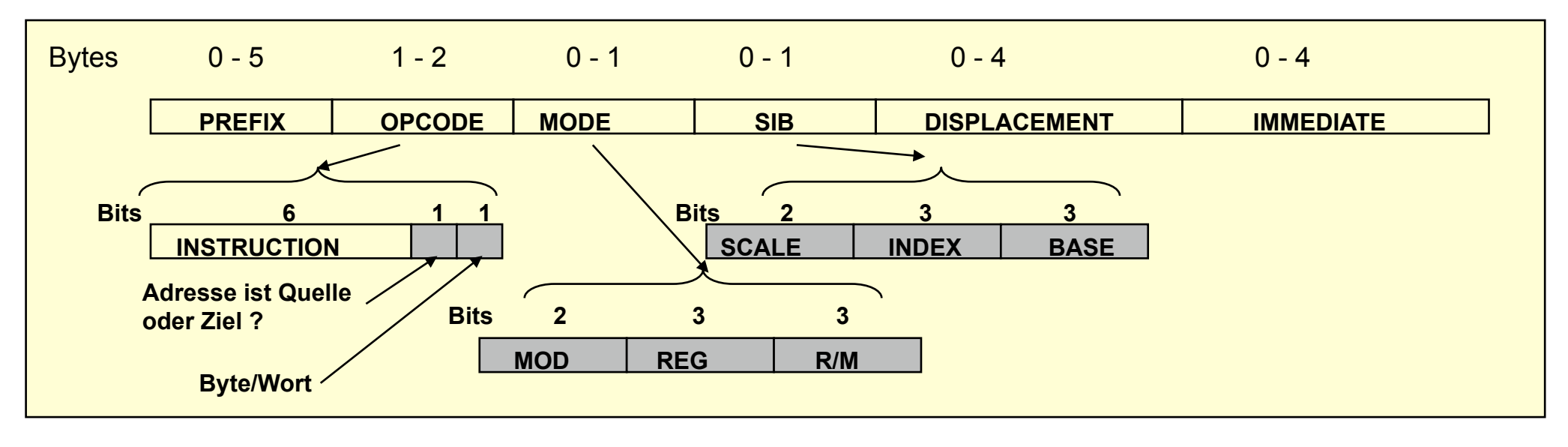

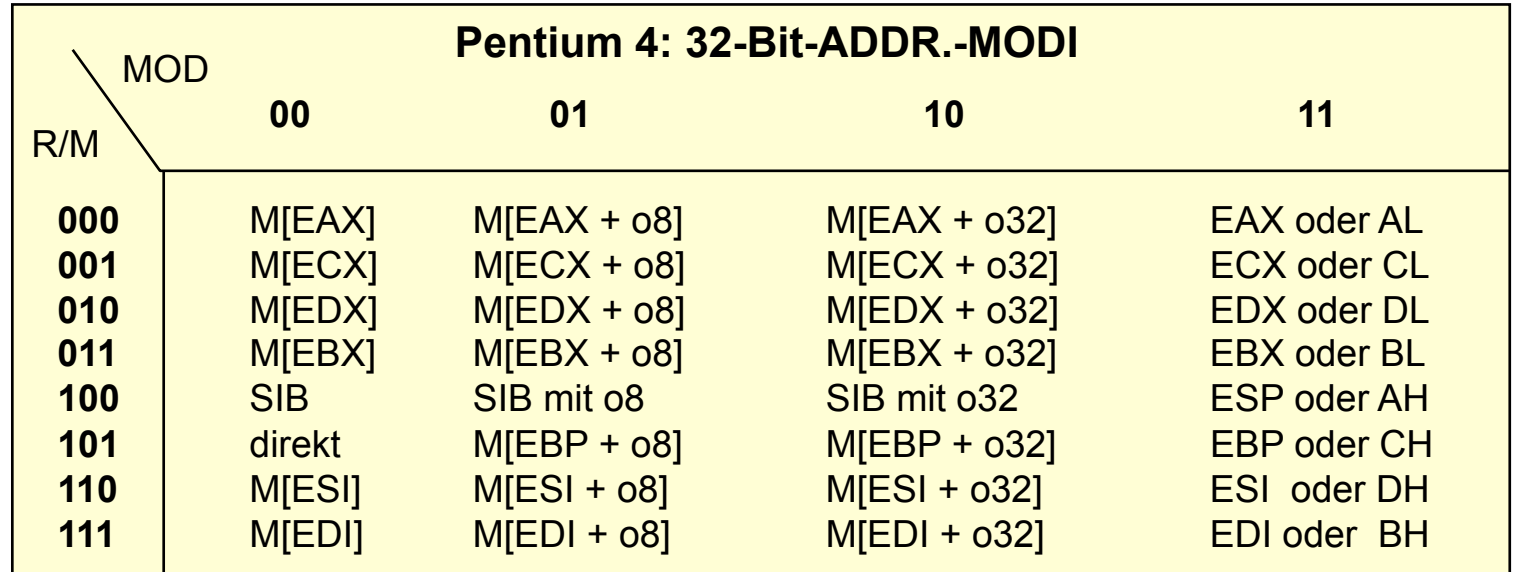

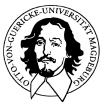

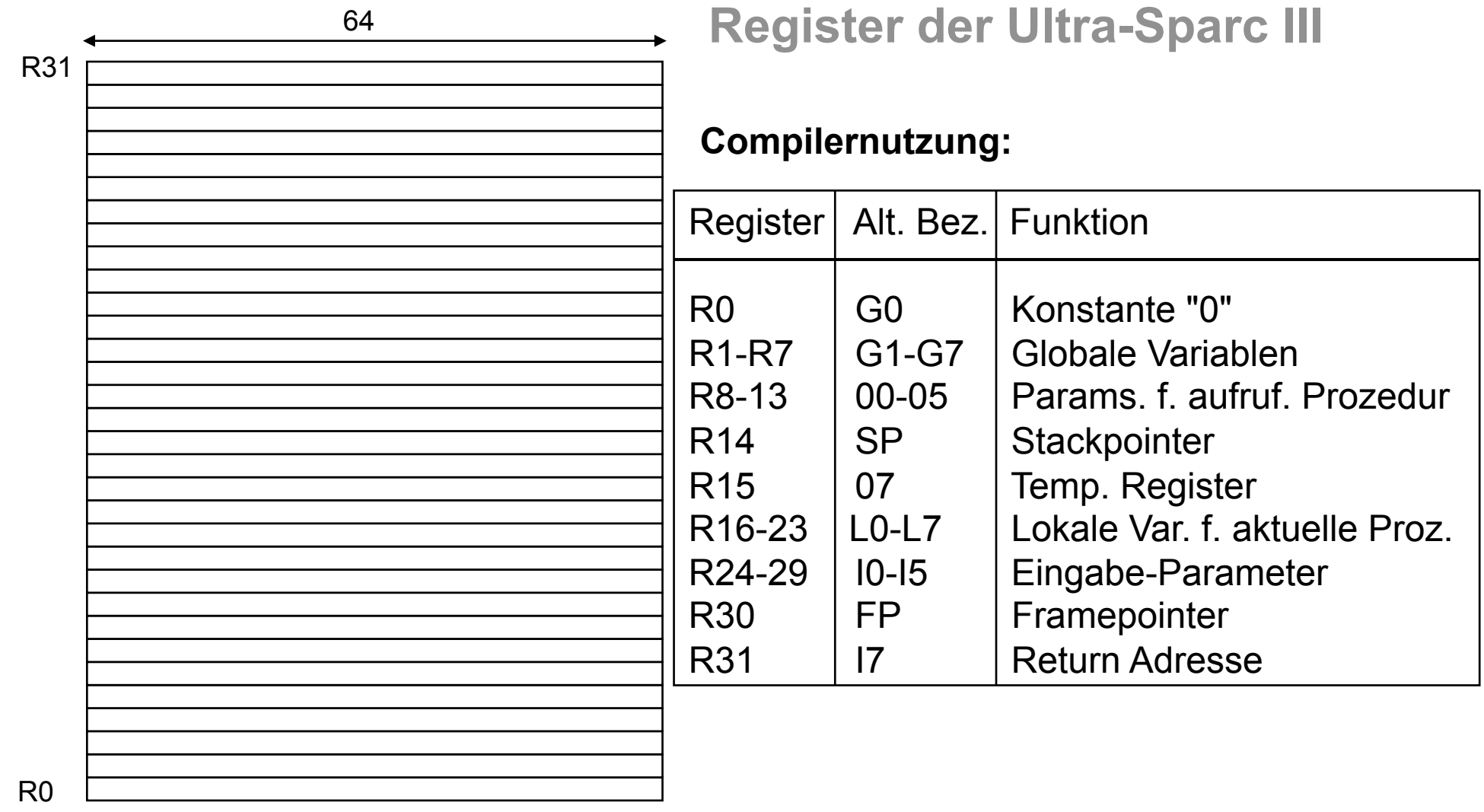

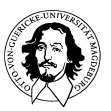

### **SPARC Register Windows**

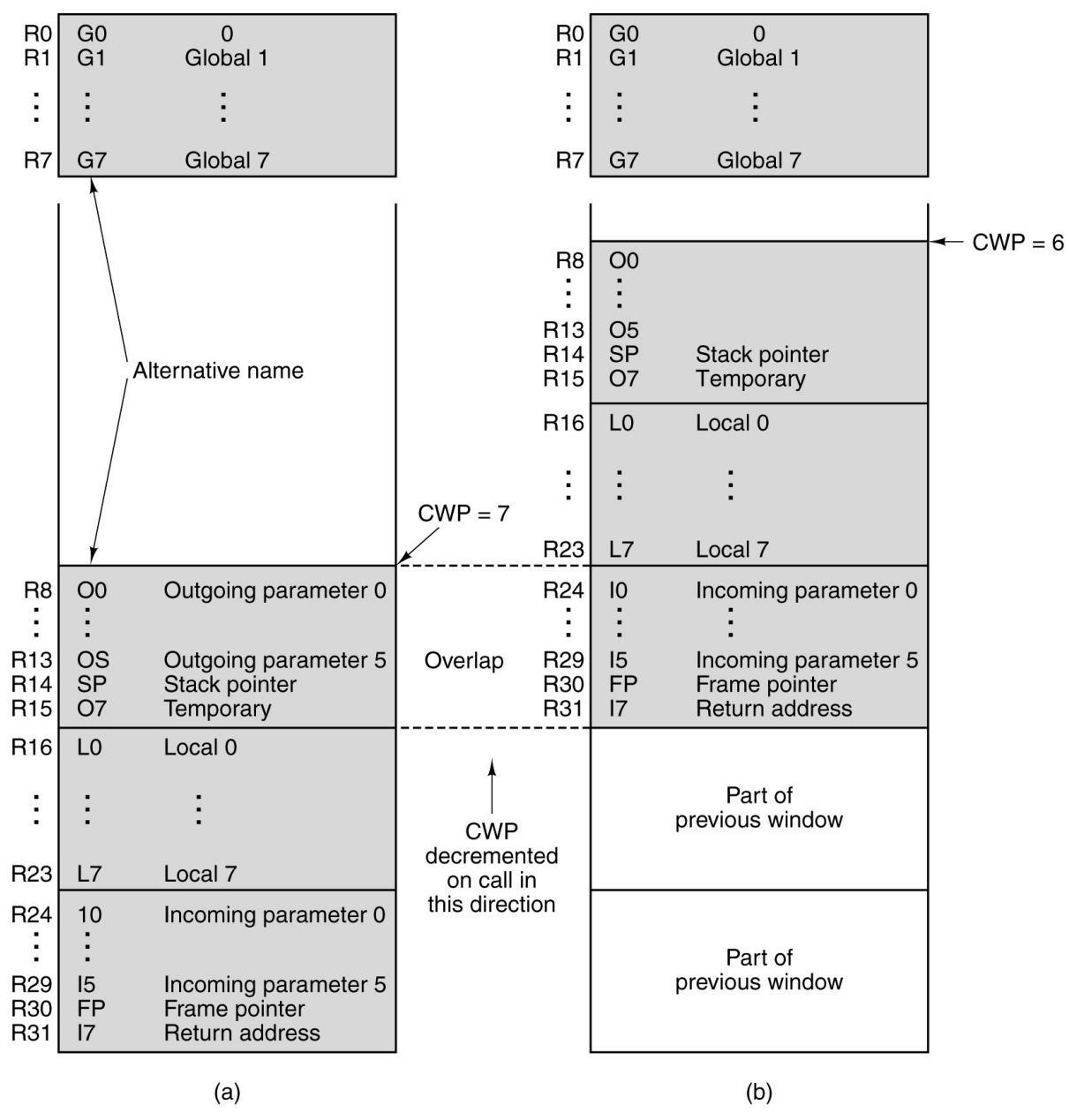

**A. Tanenbaum, Computerarchitektur, Pearson Studium, 2001** 

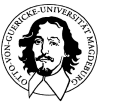

**Rechnersysteme Sommersemester 10** 

### **SPARC Befehlsformate und Adressierungsarten**

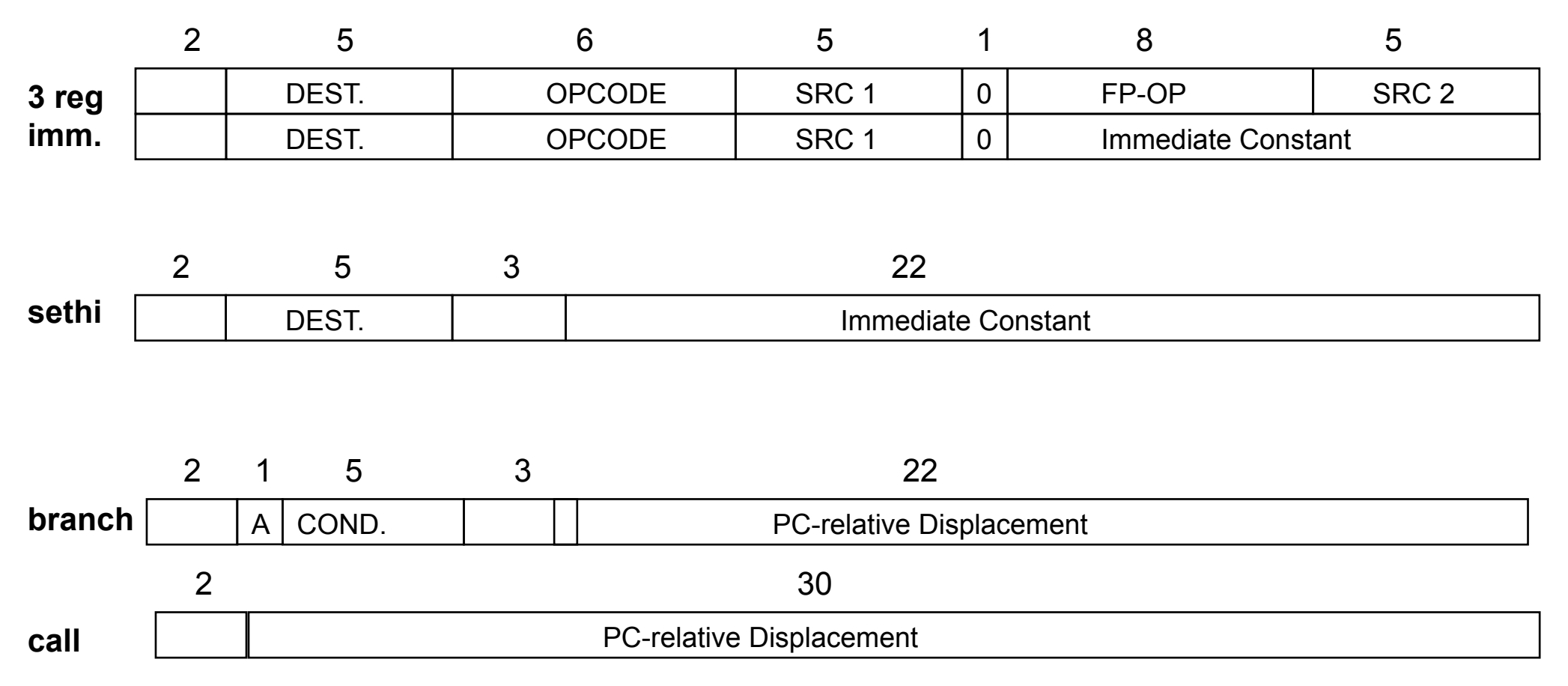

#### **Addressierungsformen: Arithm. /logische Befehle: unmittelbar, Register, Speicherbefehle (Load/Store): Register indirekt, indiziert**

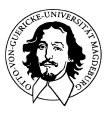

### **IA-64, Itanium und EPIC**

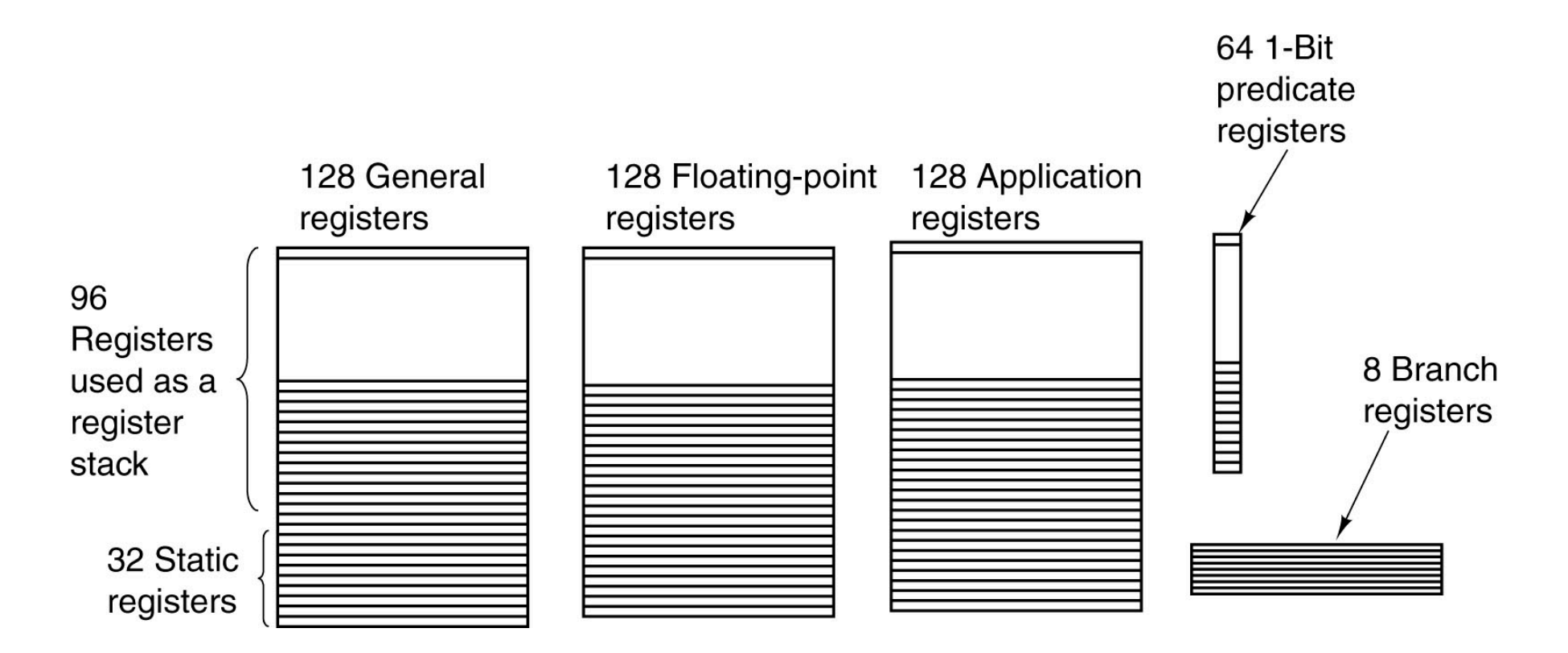

### Die Itanium 2 Register

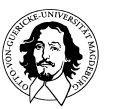

**Rechnersysteme Sommersemester 10** 

**J. Kaiser, IVS-EOS** 

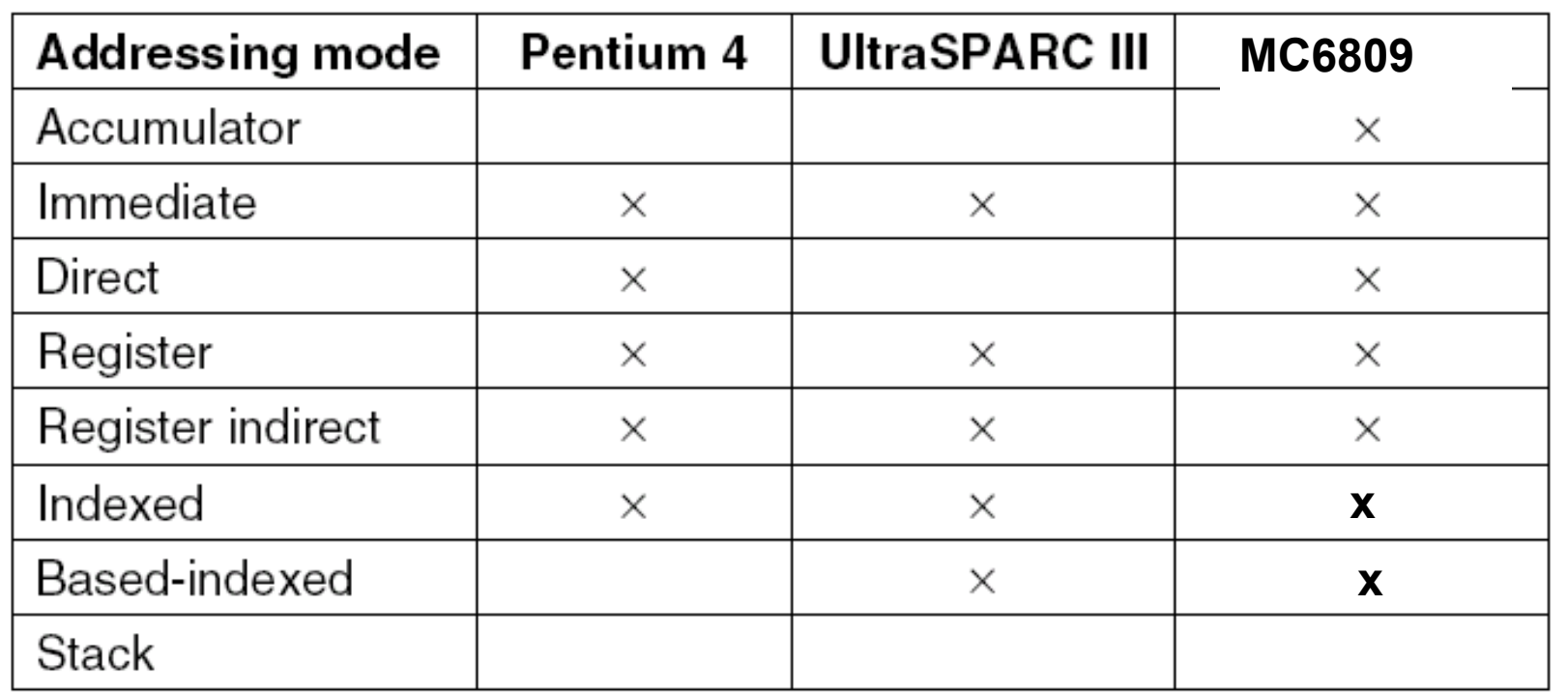

**fester Offset Register Offset** 

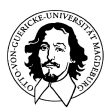

## **Die Java Virtual Machine (JVM)**

- • **Stack-orientierter Assemblerbefehlssatz**
- • **Relative Adressierung**
- • **Komplexer "Invoke"-Befehl**

**IJVM: eingeschränkte Architektur, A. Tanenbaum** 

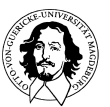

### Die I-"Java Virtual Machine"

#### Programmiermodell der IJVM

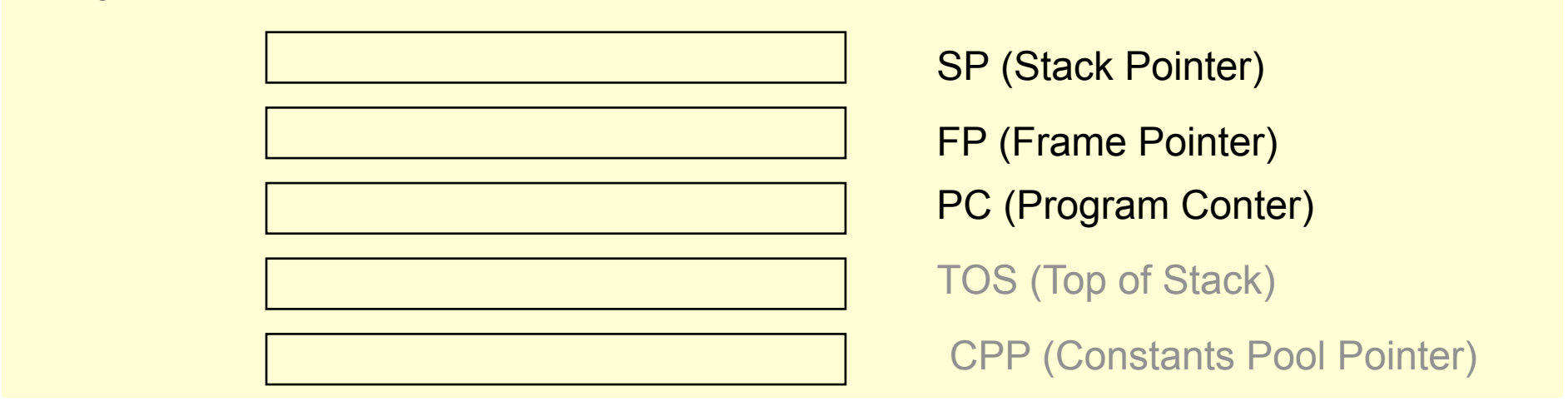

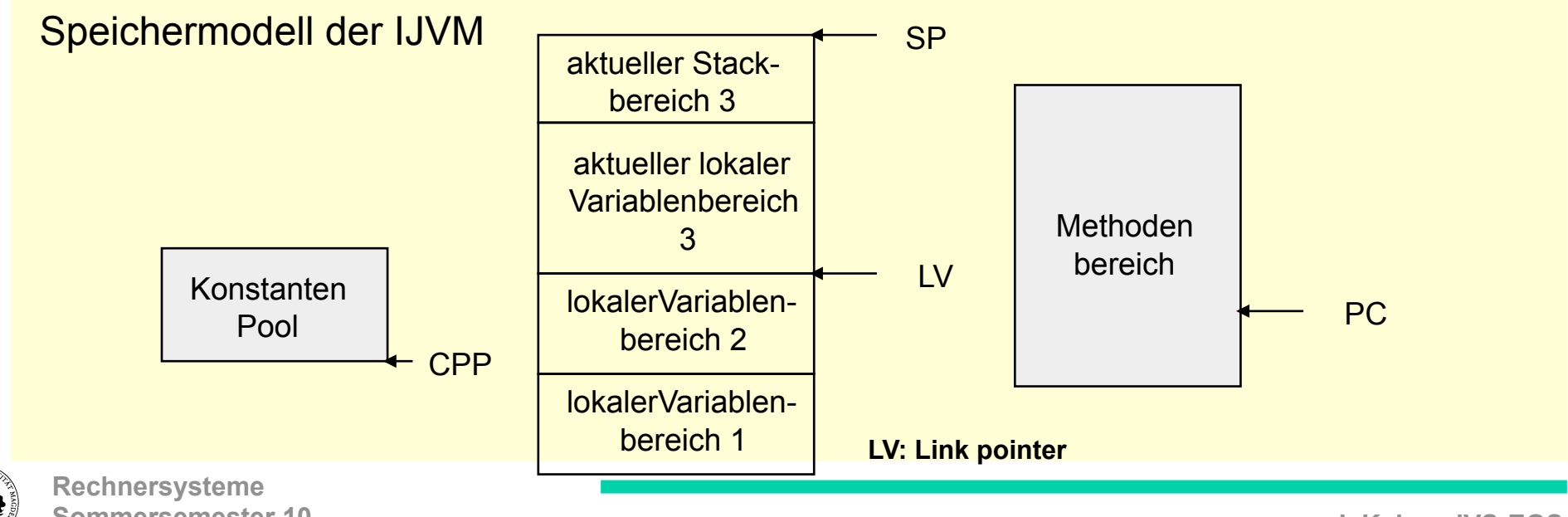

**Sommersemester 10** 

**J. Kaiser, IVS-EOS** 

## **IJVM Befehlssatz**

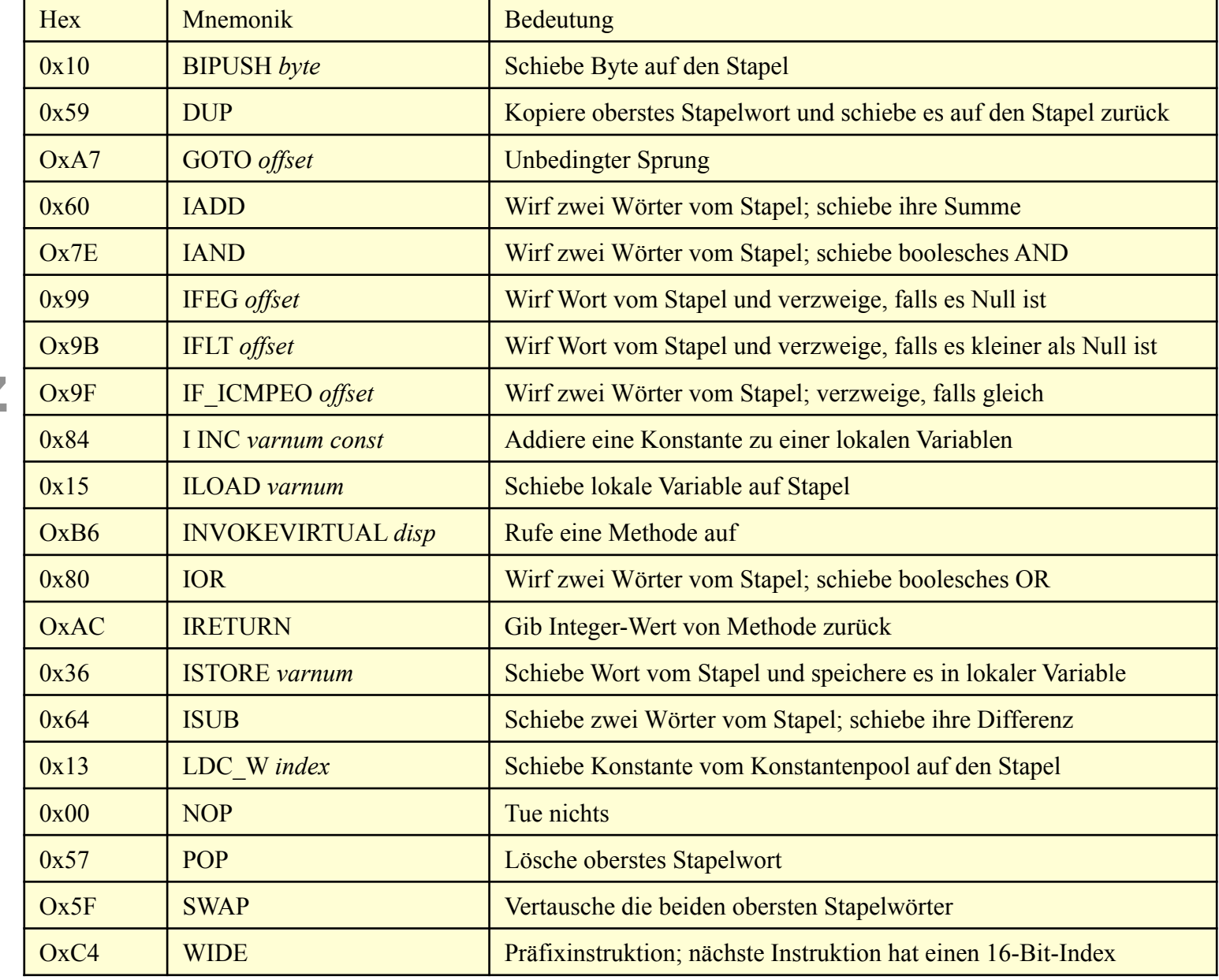

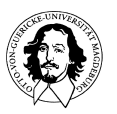

**J. Kaiser, IVS-EOS** 

## **Auswertung arithmetischer Ausdrücke in einer Stack-Architektur**

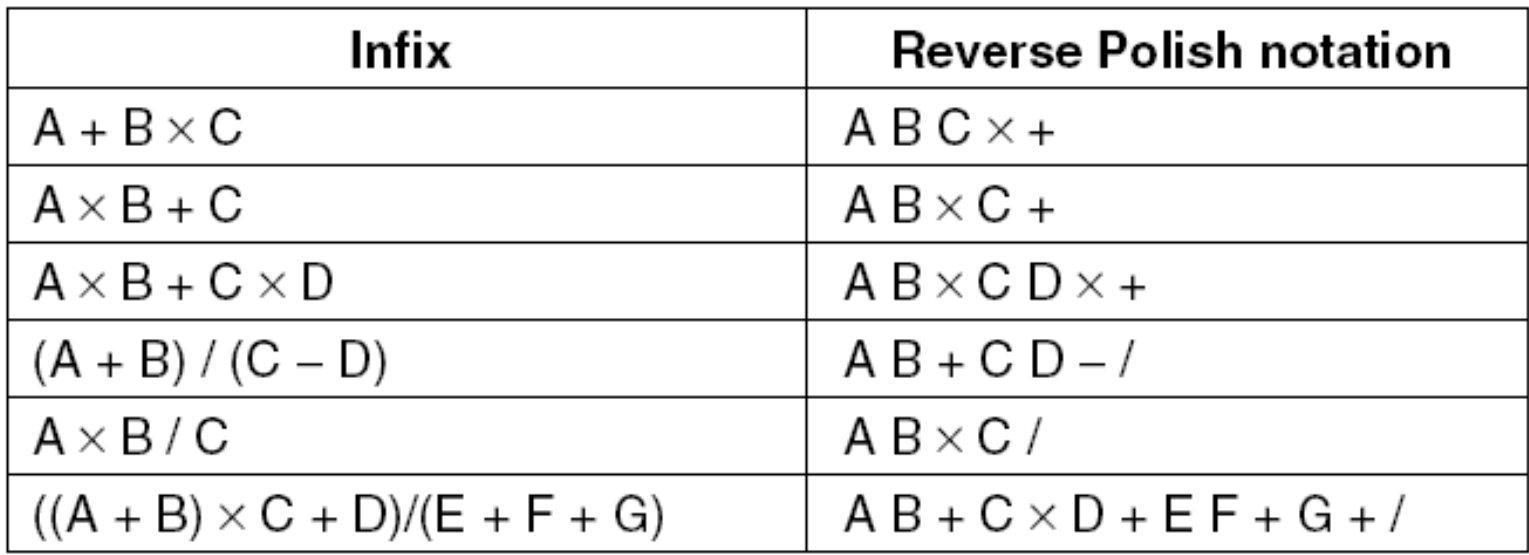

**Infix Notation und Umgekehrte Polnische (Postfix) Notation** 

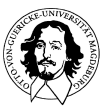

## **Auswertung arithmetischer Ausdrücke**

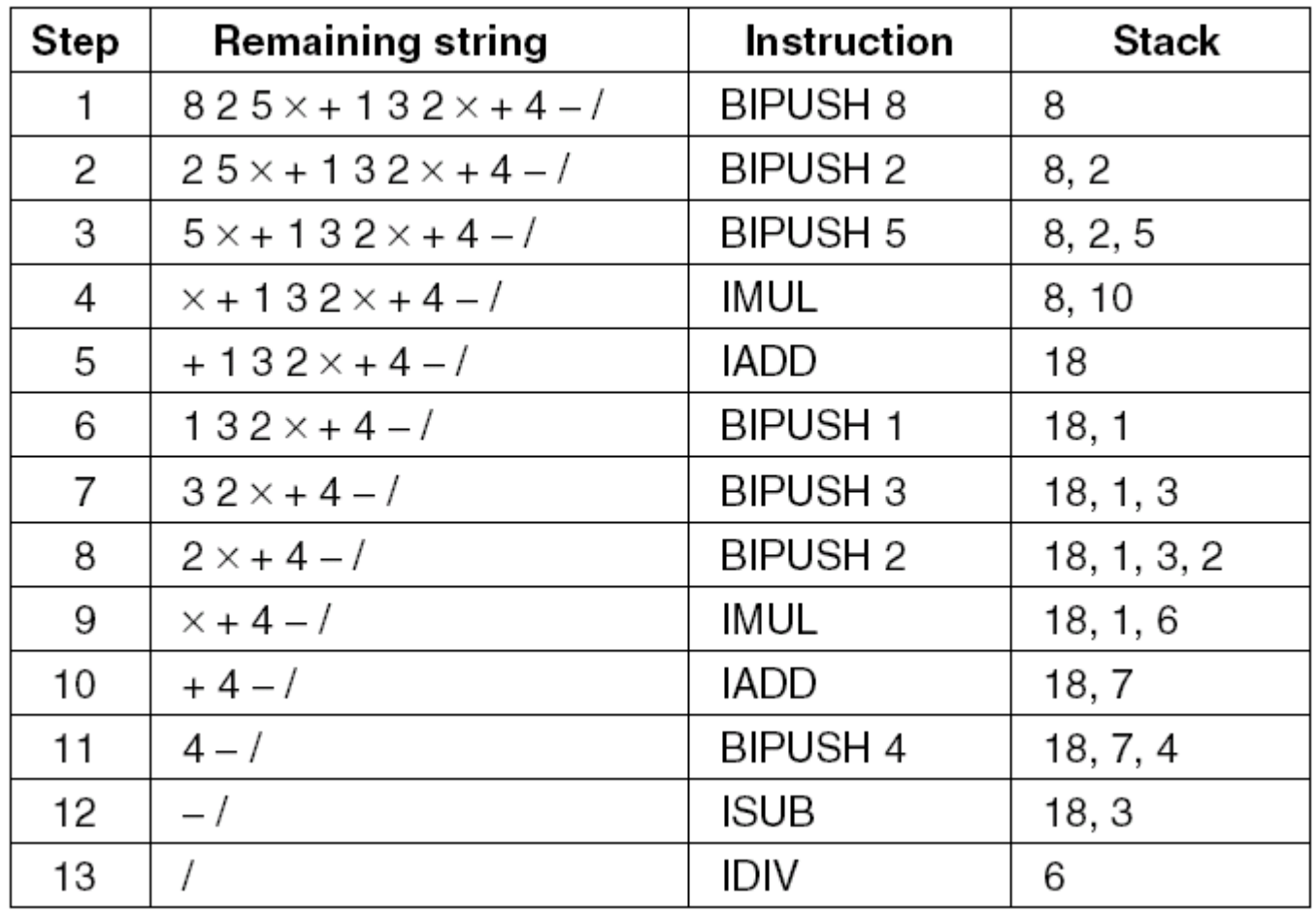

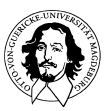

### **Programmierbeispiel**

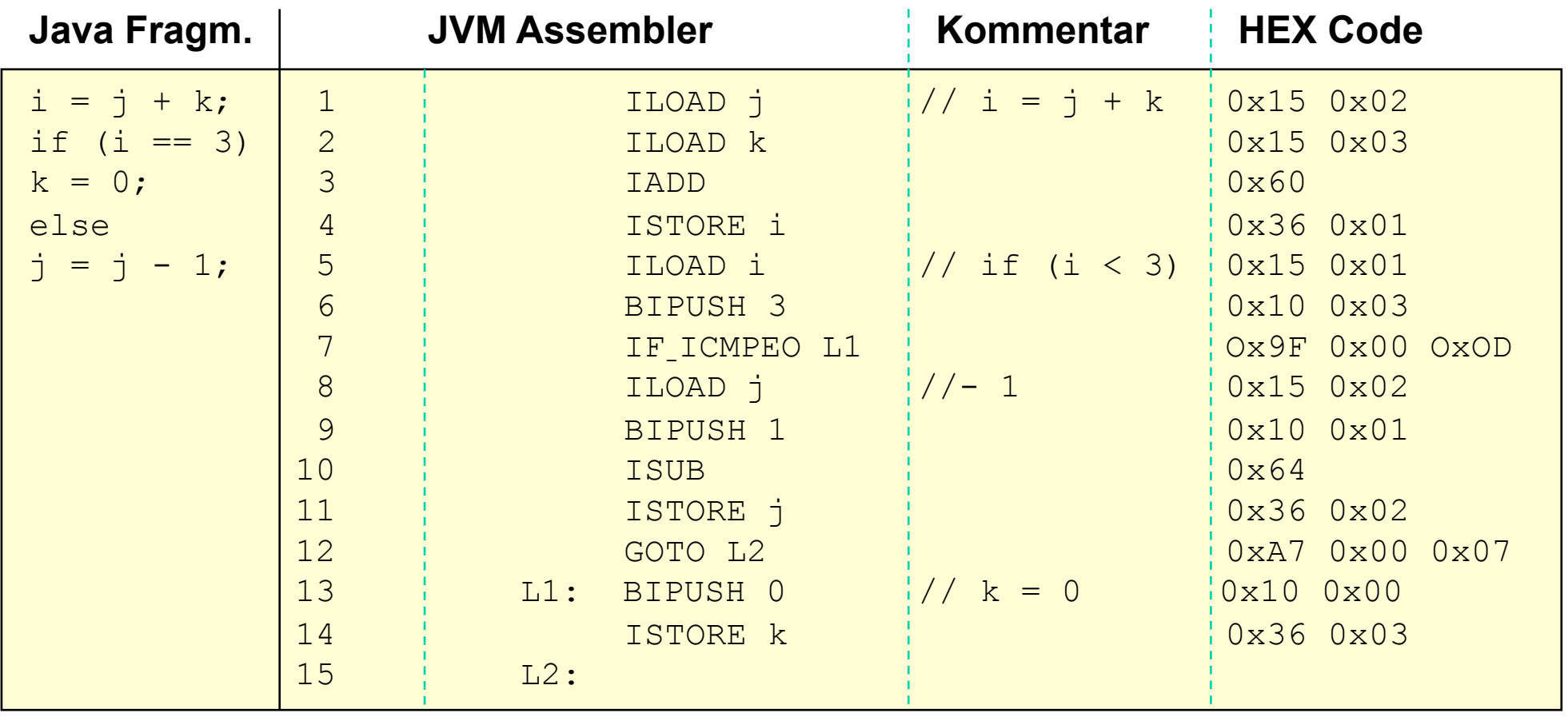

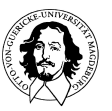

## **Minimalistisch: Der Single Instruction Computer**

- • **Eine Instruktion "***substract and brach if negative" SBN***.**
- • **Keine Register, nur Speicher-Speicher Operation.**
- • **Absolute Adressierung.**
- • **Drei Adressen: <***Operand 1/Ergebnis, Operand 2, (bedingte) Folgeadresse***>.**

**Bedeutung der SBN-Instruktion:** 

**M[a] = M[a] - M[b]; if (M[a] < 0) goto c else goto next instruction;** 

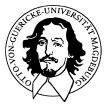

### **Programmbeispiele:**

**Lösche Speicherplatz M[a] und gehe zur nächsten Instruktion:** 

**M[a], M[a], +1** 

**Kopiere M[a] nach M[tmp] und gehe zur nächsten Instruktion:** 

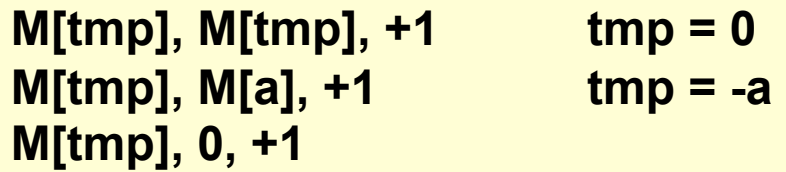

**Addiere a+b = -(-a-b) und gehe zur nächsten Instruktion** 

**M[a], 0, +1 berechne -m** 

**M[a], M[b], +1 berechne -m - n M[a], 0, +1 berechne -( -a -b)** 

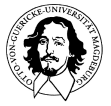

## **Lernziele**

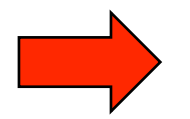

**Zielkonflikte und Alternativen** 

**für Registersätze für Befehlssätze** 

**Bus-System** 

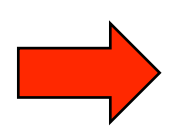

**Geschützte Operations-Modi** 

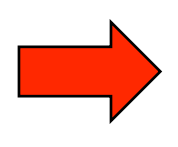

**Erweiterungsmöglichkeiten durch Co-Prozessoren** 

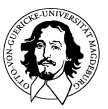

### **Instruktionssätze**

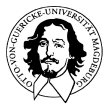

**Rechnersysteme Sommersemester 10** 

**J. Kaiser, IVS-EOS** 

# The Pentium 4 Instructions (1)

#### Moves

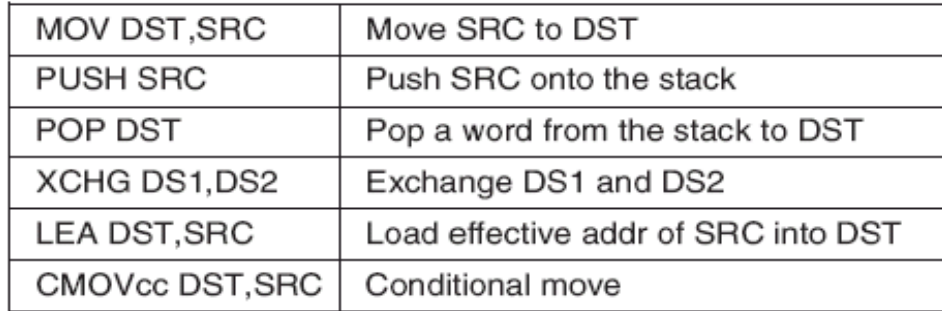

#### Arithmetic

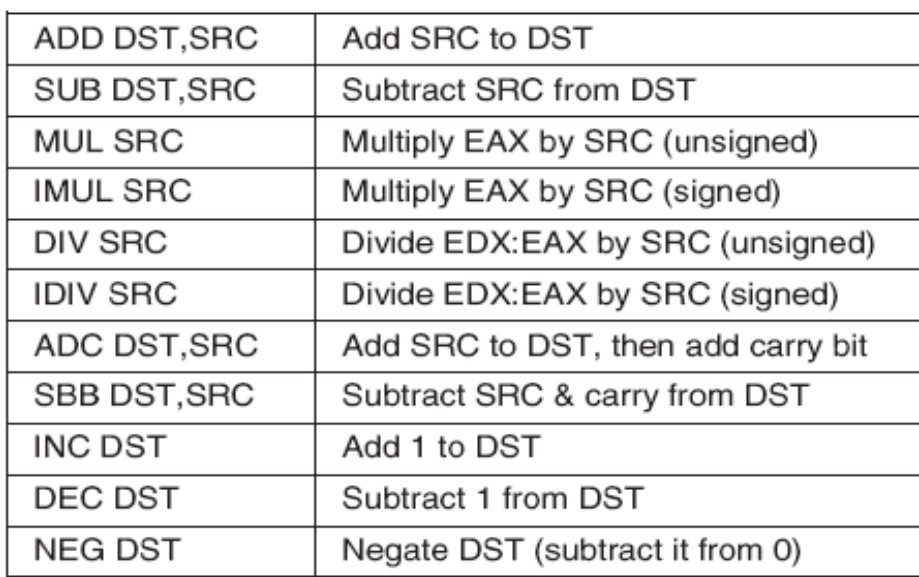

**Tanenbaum, Structured Computer Organization, Fifth Edition, (c) 2006 Pearson Education,** 

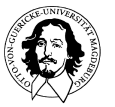

# The Pentium 4 Instructions (2)

#### Binary coded decimal

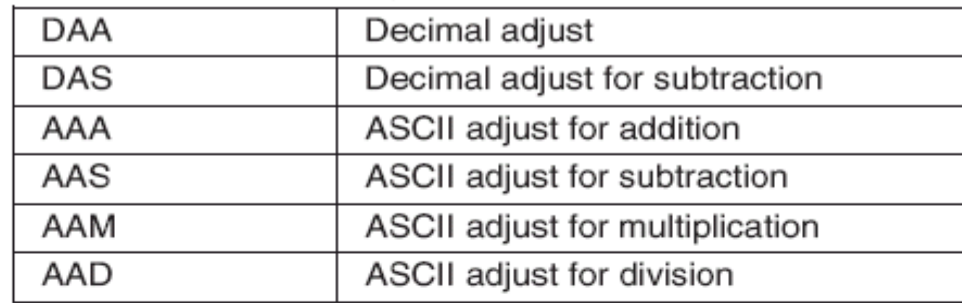

#### Boolean

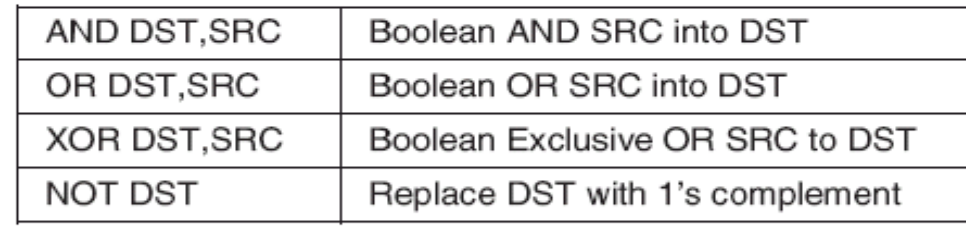

#### Shift/rotate

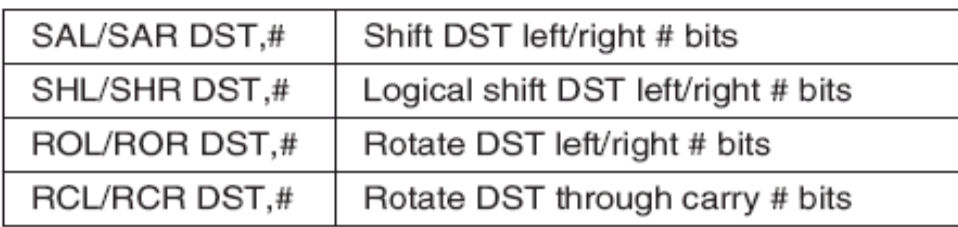

**Tanenbaum, Structured Computer Organization, Fifth Edition, (c) 2006 Pearson Education,** 

**Inc. All rights reserved. 0-13-148521-0** 

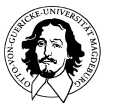

**Rechnersysteme Sommersemester 10** 

# The Pentium 4 Instructions (3)

#### Test/compare

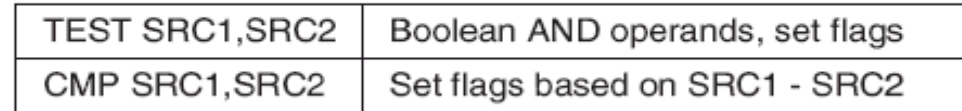

#### Transfer of control

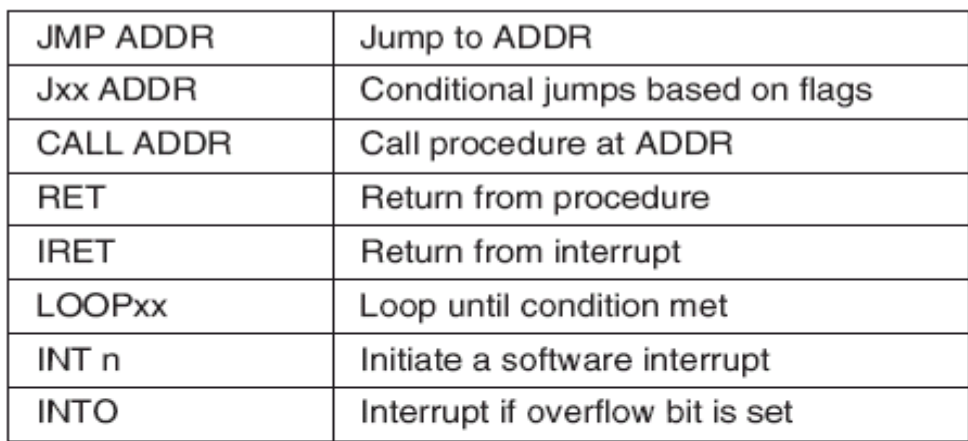

#### Strings

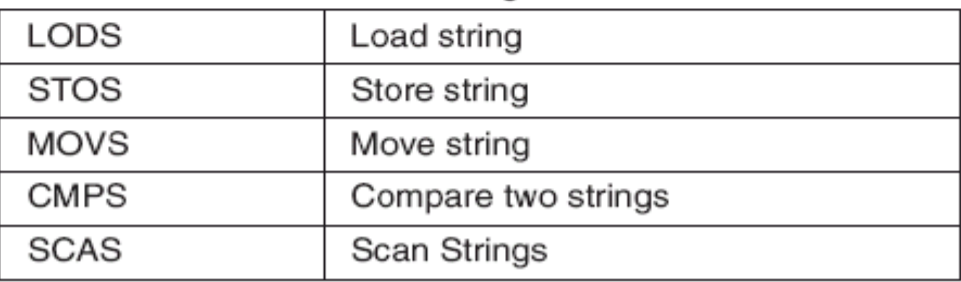

**Tanenbaum, Structured Computer Organization, Fifth Edition, (c) 2006 Pearson Education,** 

**Inc. All rights reserved. 0-13-148521-0** 

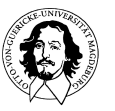

**Rechnersysteme Sommersemester 10** 

# The Pentium 4 Instructions (4)

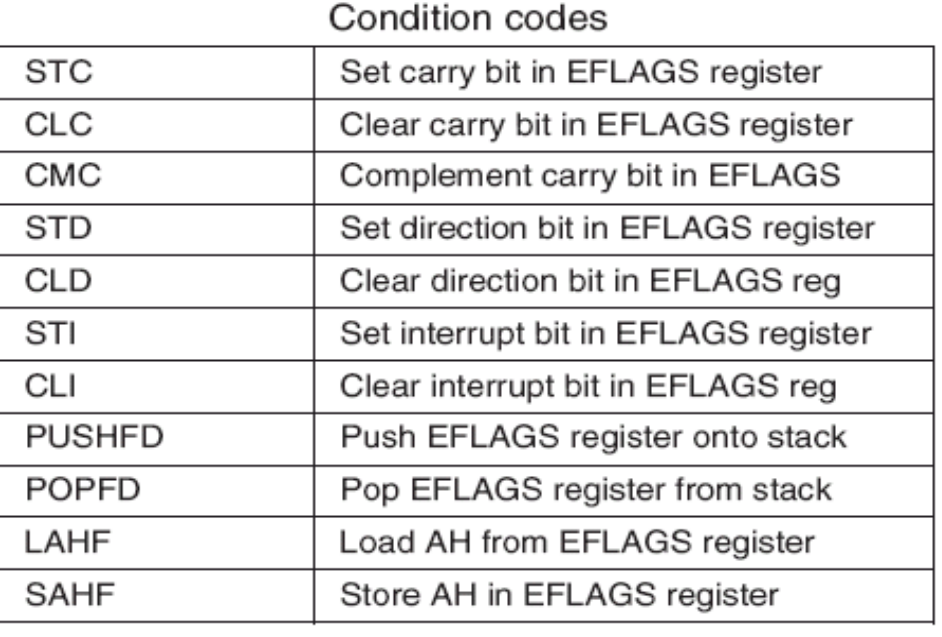

#### Miscellaneous

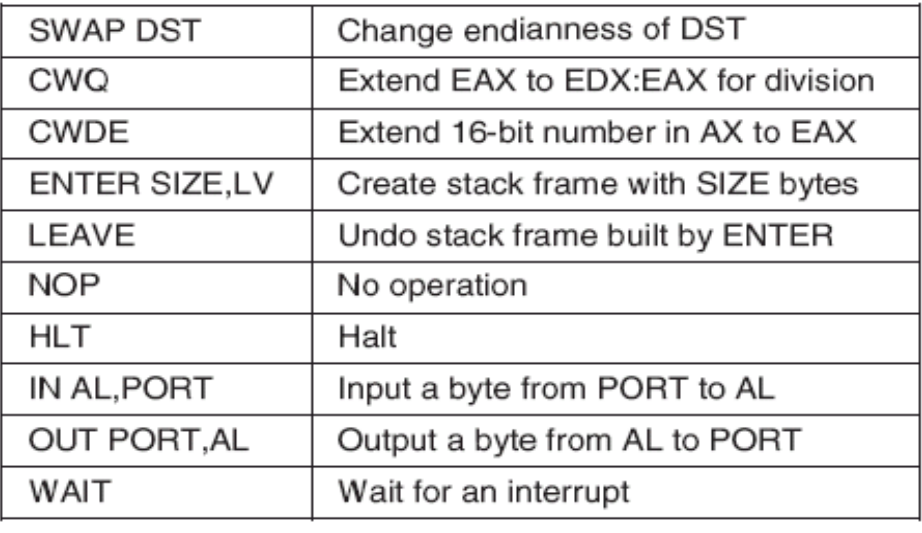

 $SRC = source$  $DST =$  destination  $#$  = shift/rotate count  $LV = #$  locals

**Tanenbaum, Structured Computer Organization, Fifth Edition, (c) 2006 Pearson Education,** 

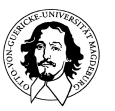

# The UltraSPARC III Instructions (1)

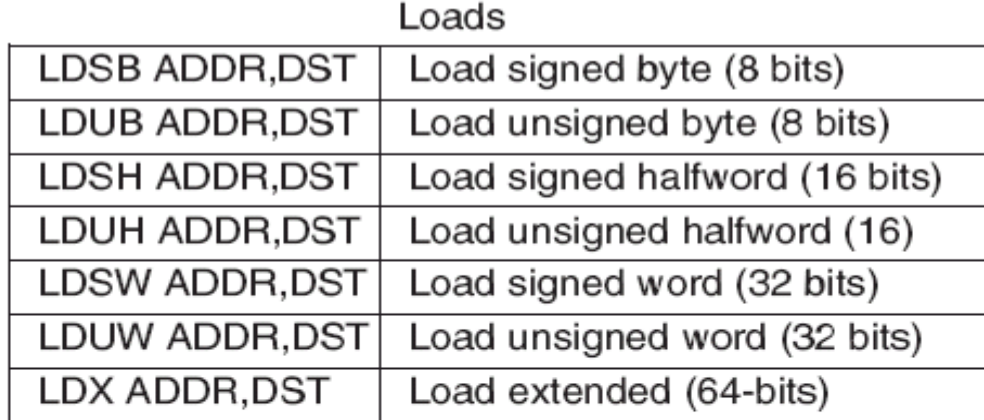

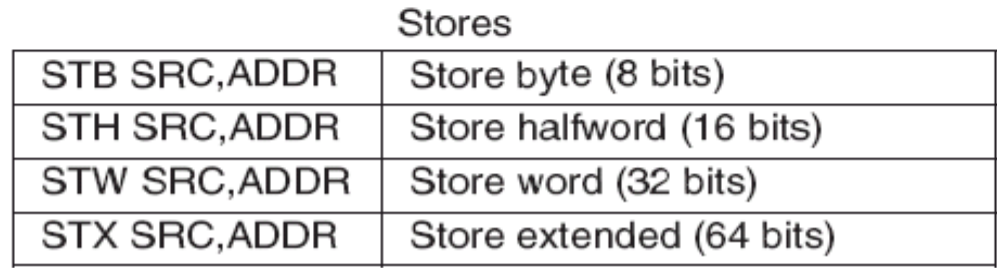

**Tanenbaum, Structured Computer Organization, Fifth Edition, (c) 2006 Pearson Education,** 

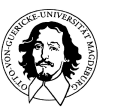

# The UltraSPARC III Instructions (2)

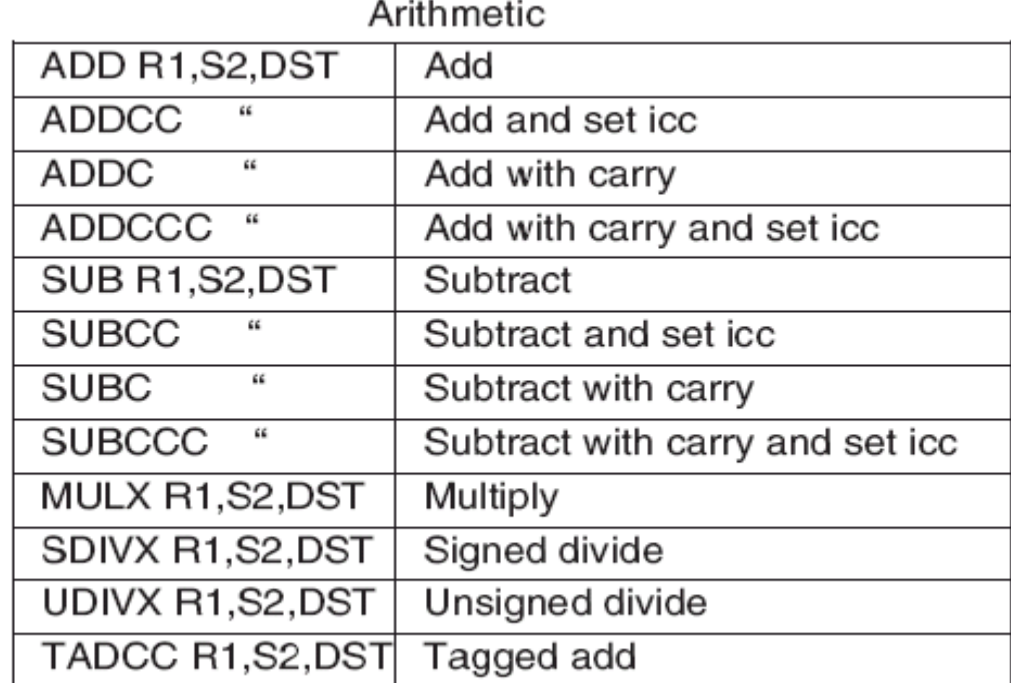

**Tanenbaum, Structured Computer Organization, Fifth Edition, (c) 2006 Pearson Education,** 

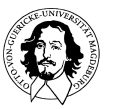
# The UltraSPARC III Instructions (3)

#### Shifts/rotates

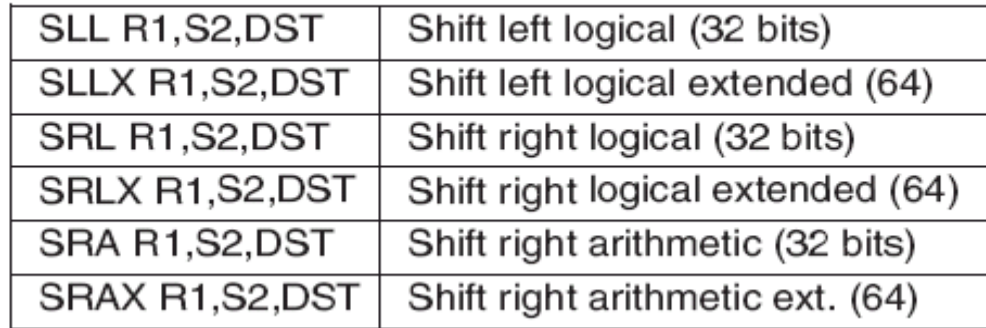

#### Miscellaneous

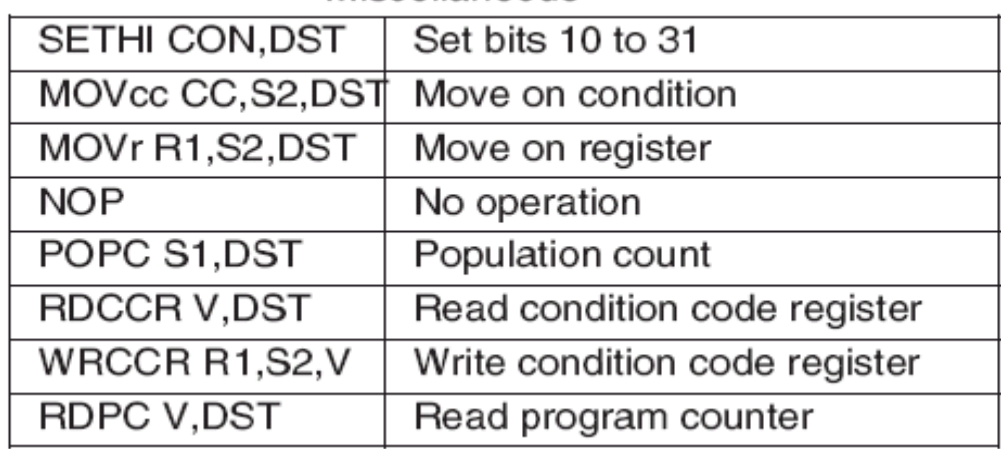

**Tanenbaum, Structured Computer Organization, Fifth Edition, (c) 2006 Pearson Education,** 

**Inc. All rights reserved. 0-13-148521-0** 

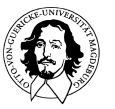

# The UltraSPARC III Instructions (4)

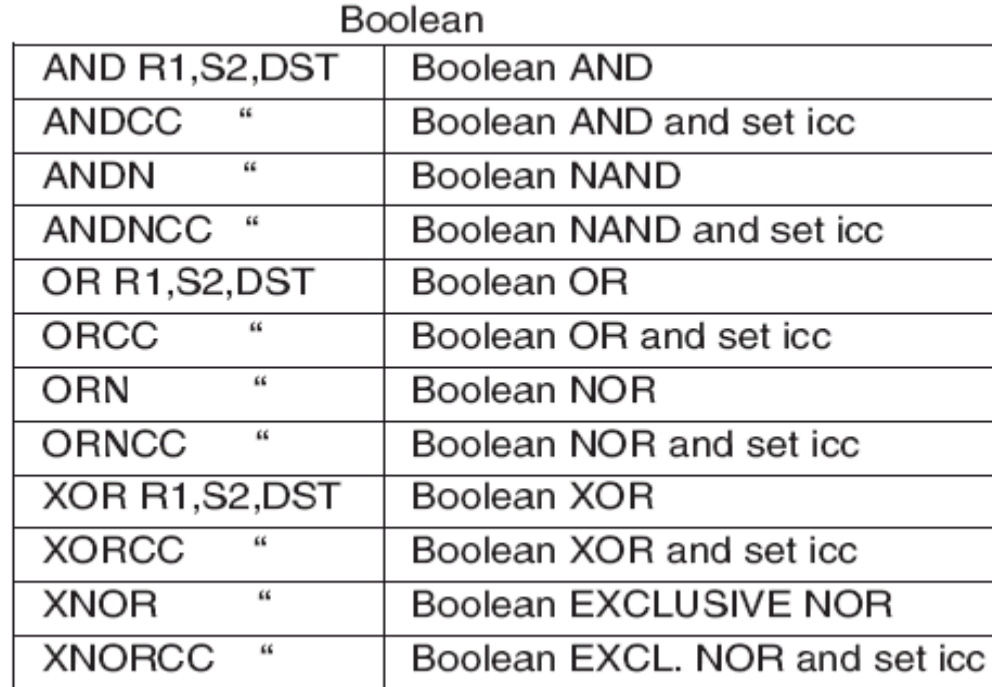

**Tanenbaum, Structured Computer Organization, Fifth Edition, (c) 2006 Pearson Education, Inc. All rights reserved. 0-13-148521-0** 

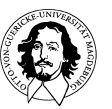

# The UltraSPARC III Instructions (5)

Transfer of control

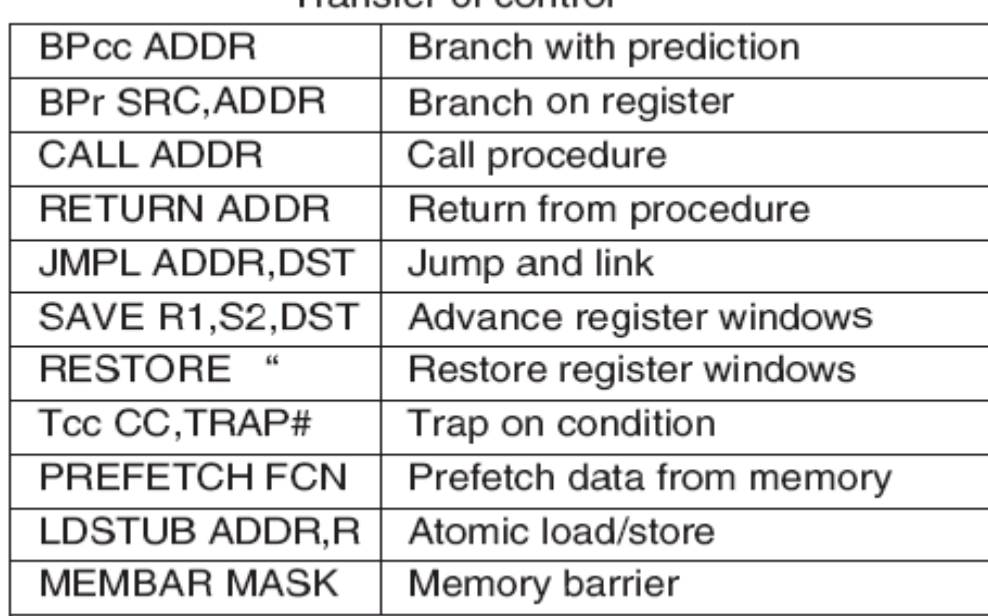

 $SRC = source register$  $DST =$  destination register  $R1$  = source register  $S2$  = source: register or immediate  $ADDR =$  memory address

 $TRAP# = trap number$  $FCN = function code$  $MASK = operation type$  $CON = constant$  $V =$  register designator

 $CC =$  condition code set R = destination register  $cc =$  condition  $r = LZ, LEZ, Z, NZ, GZ, GEZ$ 

**Tanenbaum, Structured Computer Organization, Fifth Edition, (c) 2006 Pearson Education,** 

**Inc. All rights reserved. 0-13-148521-0** 

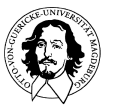

**Rechnersysteme Sommersemester 10** 

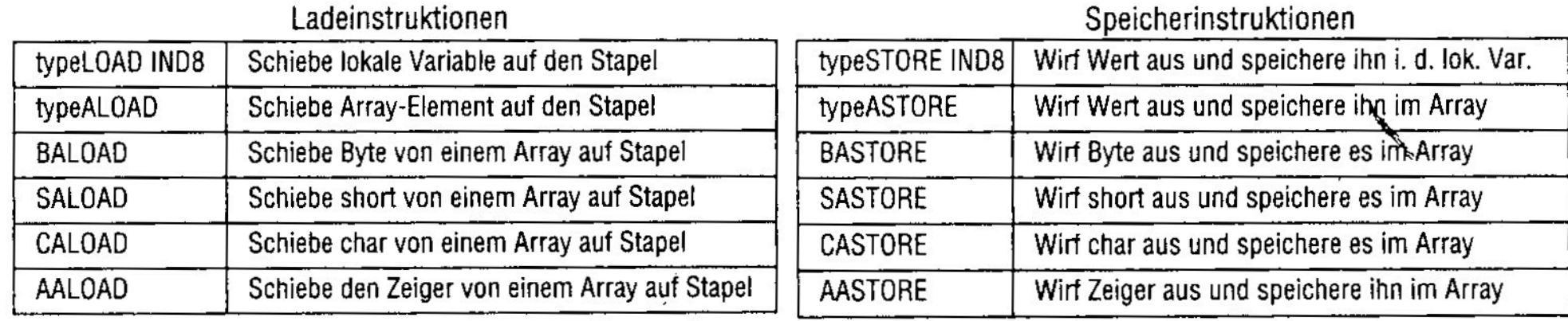

### Schiebeinstruktionen

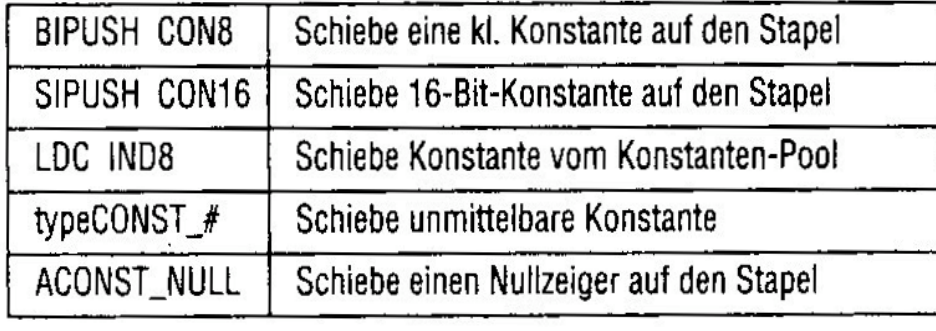

### Boolesche/Verschieben

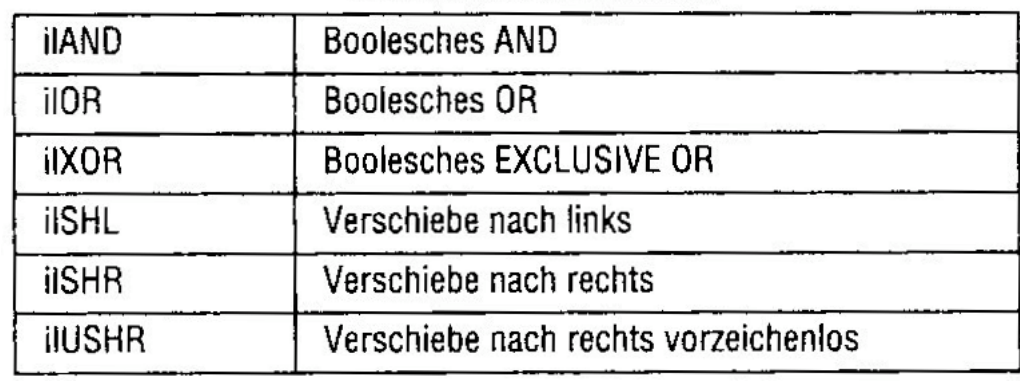

# **JVM Befehle 1**

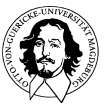

# **JVM Befehle 2**

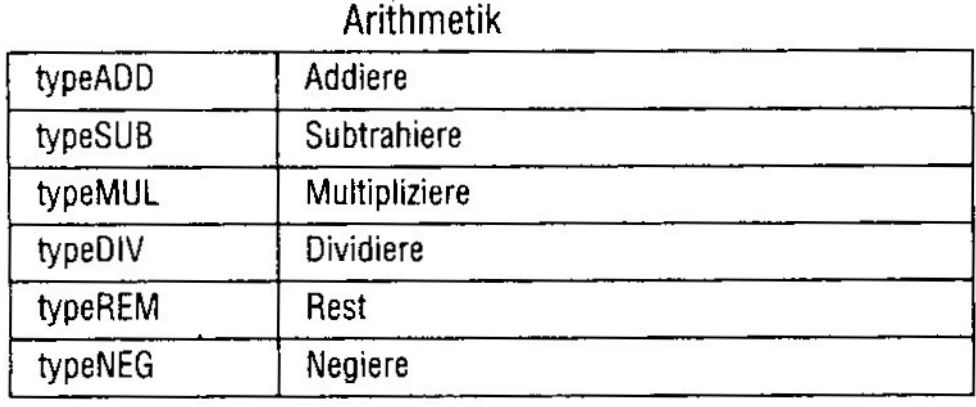

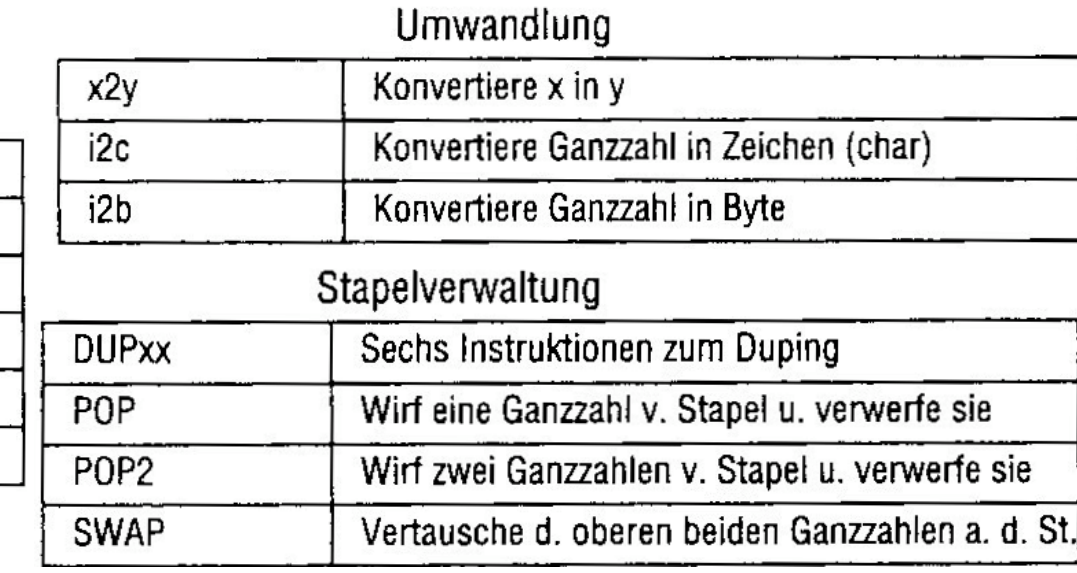

### Vergleich

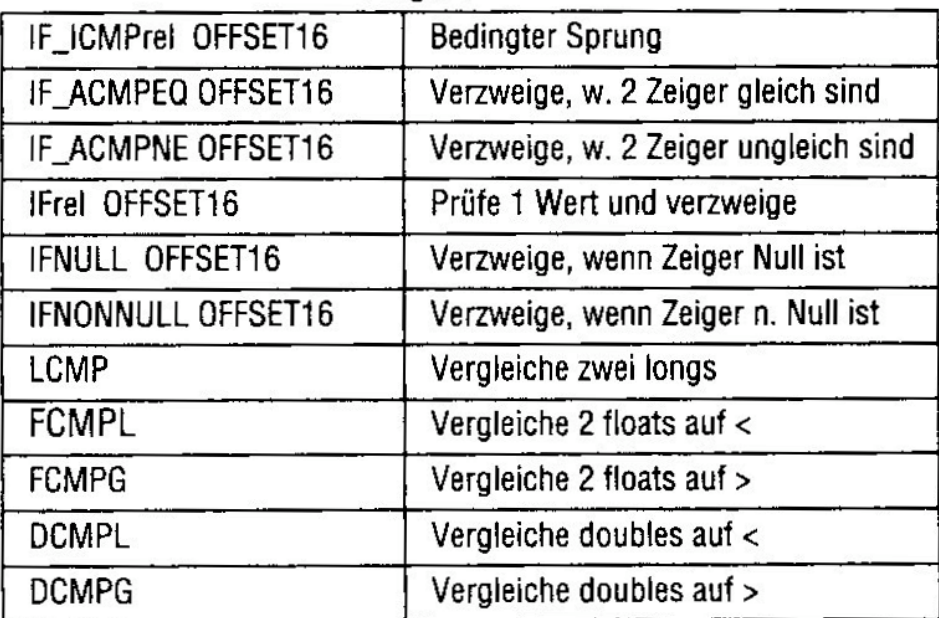

# Steuerungsübergabe

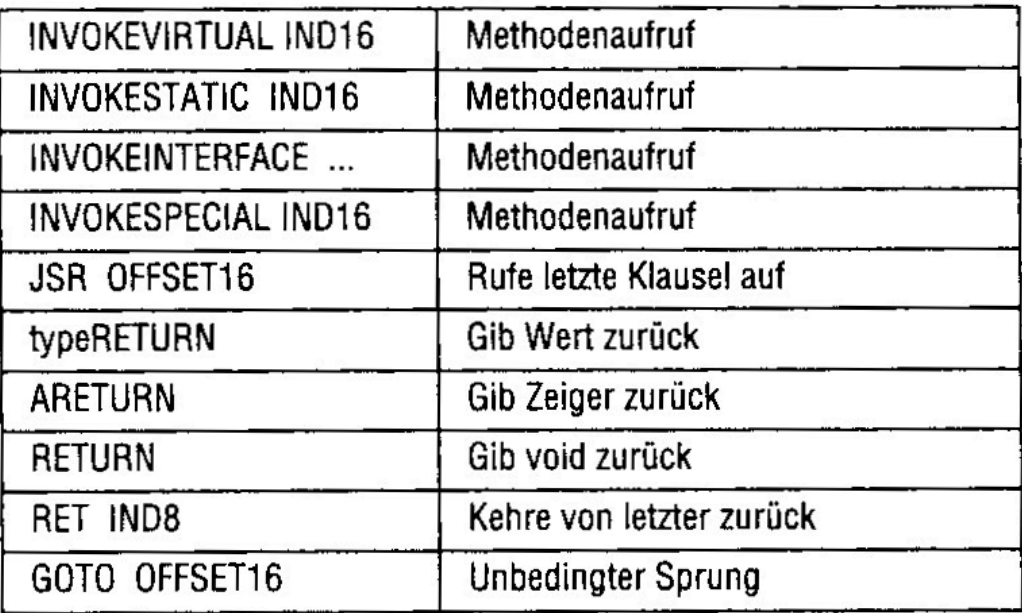

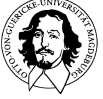

## **JVM Befehle 3**

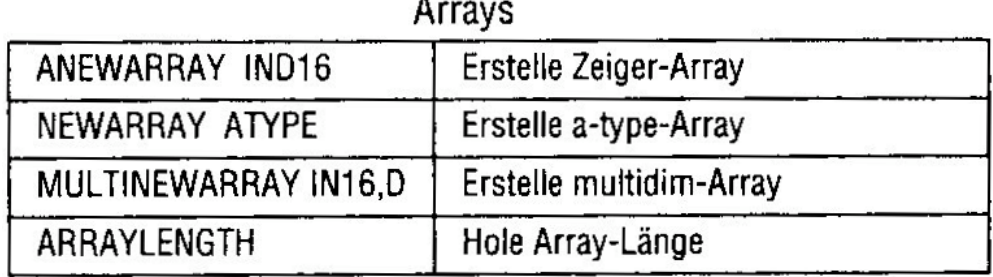

 $\cdot$ 

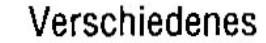

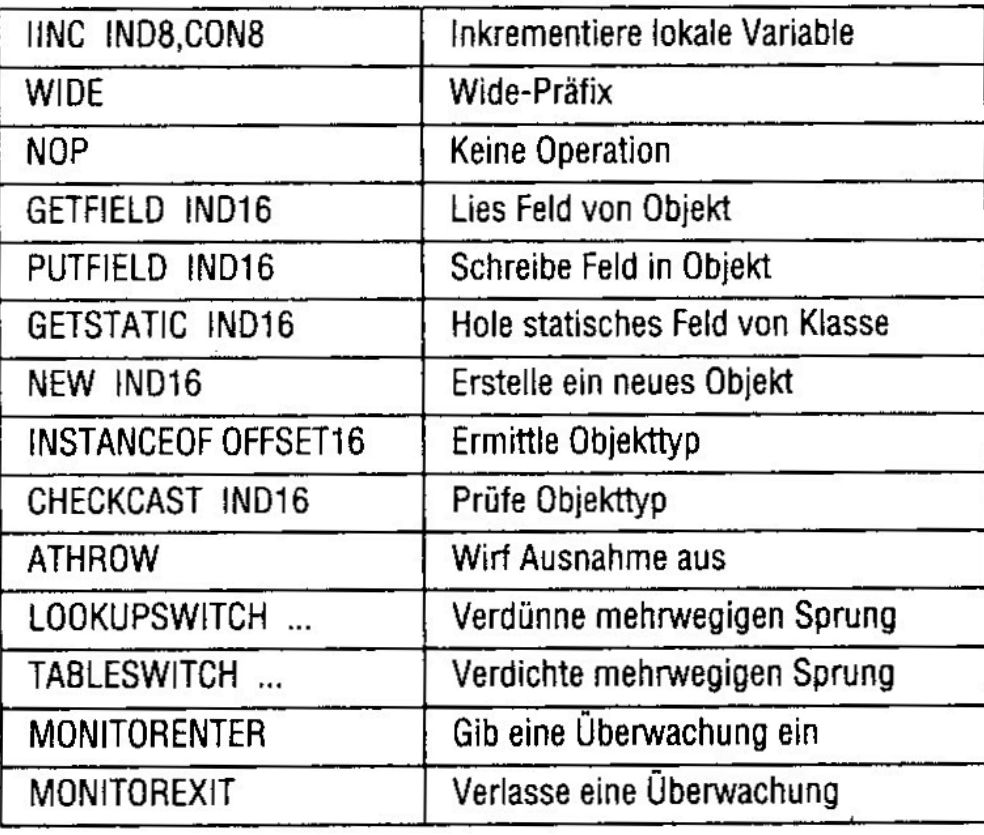

IND8/16 = Index von lokalen Variablen CON8/16, D, ATYPE = Konstante

Ξ,

type,  $x, y = I, L, F, D$ OFFSET16 für Sprung

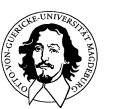